#### INF2310 – Digital bildebehandling **FORELESNING 15**

#### **REPETISJON**

Ole Marius Hoel Rindal

F15 18.05.15 INF2310 1 Gråtonetrasformasjoner Histogramtransformasjoner 2D diskret Fourier-transform (2D DFT) Filtrering i Fourierdomenet Kompresjon og koding **Segmentering** 

#### Gråtonetransformasjoner

#### Repetisjon av histogrammer I

• Gråtonehistogram:

 $h(i)$  = antall piksler i bildet med pikselverdi i

 $\sum h(i) = n \times$ − = 1 0  $(i)$ *G i*  $h(i) = n \times m$ 

• Det normaliserte histogrammet

$$
p(i) = \frac{h(i)}{n \times m}, \quad \sum_{i=0}^{G-1} p(i) = 1
$$

• Det kumulative histogrammet

$$
c(j) = \sum_{i=0}^{j} h(i)
$$

#### Lineær - transformasjon

• Lineær strekking

$$
T[i] = ai + b
$$
  
 
$$
g(x, y) = a f(x, y) + b
$$

- $a$  regulerer kontrasten, og  $b$  "lysheten"
- a> 1: mer kontrast
- a< 1: mindre kontrast
- $\bullet$  b: flytter alle gråtoner b nivåer
- "Negativer":  $a=-1$ ,  $b=$  maxverdi for bildetype

#### Ikke-lineær transform

- Logaritmisk skalering
	- Eks: Desibel og radarbilder, Fourier-transform
- Eksponentiell skalering
- Gamma-skalering
- Stykkevis-lineær skalering
- Hva gjøres med kontrasten i de mørke og lyse delene av bildet etter slike skaleringer ? – Tegn skisse av funksjonene og se på Δf mot Δg

## Logaritmiske transformasjoner

• Hvilken av transformasjonene til høyre er brukt her?

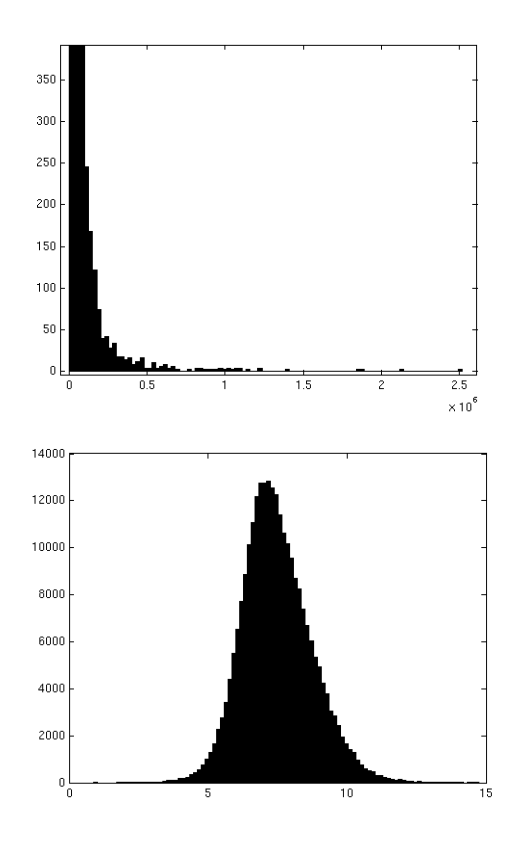

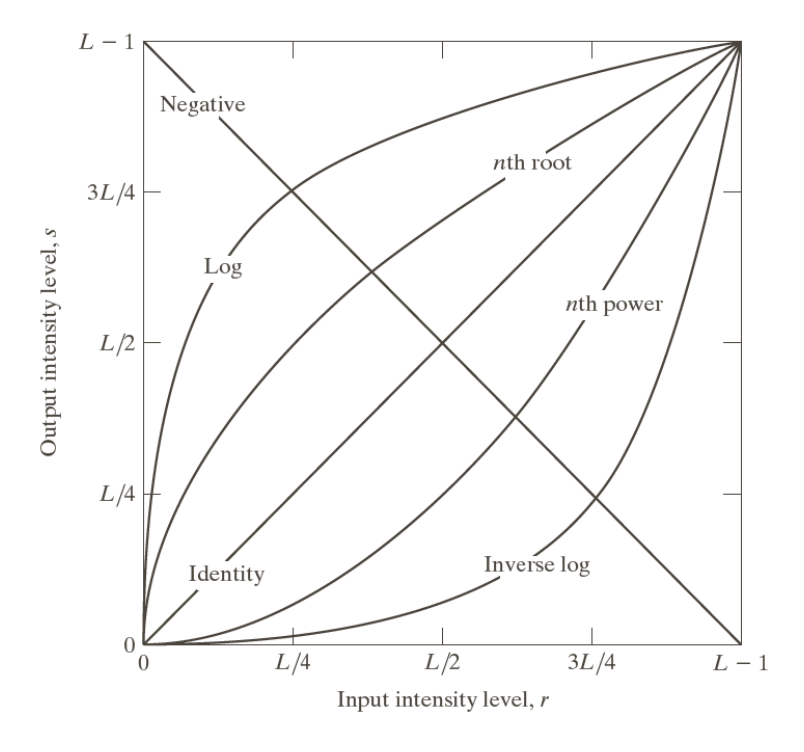

(Fig 3.3 i DIP)

#### "Power-law" (gamma)-transformasjoner

• Mange bildeproduserende apparater har et input/output-forhold som kan beskrives som:  $\sim$  1/

$$
s=ci^{\gamma}
$$

der s er ut-intensiteten ved en input *i* 

- $\gamma$  < 1: den mørke delen av skalaen strekkes ut
- $y = 1$ : identitets-transform
- $\gamma$  > 1: den lyse delen av skalaen strekkes ut
- Generell kontrast-manipulasjon
	- Brukervennlig med kun én variabel

(Fig 3.6 i DIP)

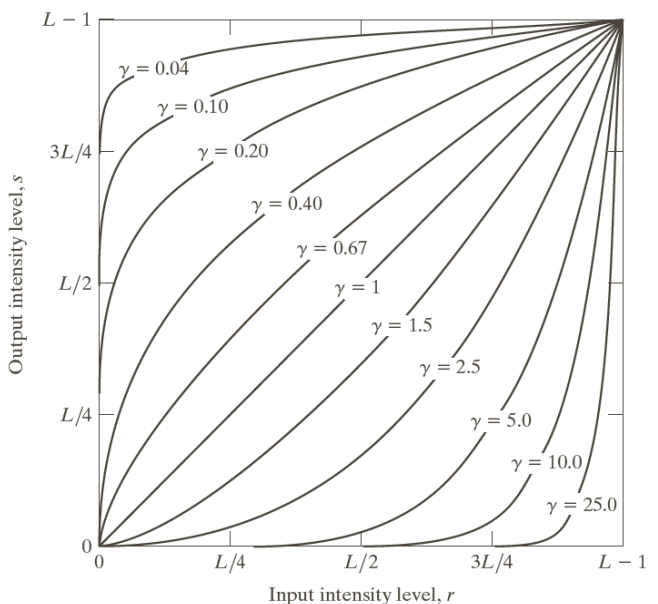

#### Histogramutjevning (histogram equalization)

- Maksimal kontrast: Alle pikselverdier like sannsynlige – Histogrammet er uniformt (flatt)
- Ønsker en transformasjon av bildet slik at det transformerte bildet har uniformt histogram – Dvs. at bildet har like mange piksler for hver gråtone
- Tilnærmer ved å flytte på histogramsøyler
- Trenger en oversikt over hvor hver søyle skal flyttes: T[i]

#### Algoritme for histogramutjevning

- For et n×m bilde med G gråtoner:
	- Lag array p, c og T av lengde G med initialverdi 0
- Finn bildets normaliserte histogram
	- Gå igjennom bildet piksel for piksel.
	- Hvis piksel har intensitet i, la  $p[i] = p[i] + 1$
	- Deretter skalér, p[i] = p[i]/(n\*m), i=0,1,..,G-1
- Lag det kumulative histogrammet c
	- $-$  c[0] = p[0], c[i] = c[i-1]+p[i], i= 1,2,....,G-1
- Sett inn verdier i transform-array T  $T[i] = Round( (G-1)*c[i] ), i=0,1,......,G-1$
- **Gå igjennom bildet piksel for piksel, Hvis inn-bildet har intensitet i, sett intensitet i ut-bildet til s= T[i]**

# Histogramtilpasning

- Histogramutjevning gir tilnærmet flatt histogram
- Kan hende at vi ønsker å spesifisere annen form på resultathistogrammet:
	- 1. Gjør histogramutjevning på innbildet, finn  $s = T(i)$
	- 2. Spesifiser ønsket nytt histogram g(z)
	- 3. Finn den transformen  $T_q$  som histogramutjevner  $g(z)$ , og finn inverstransformen  $\mathsf{T}_{\mathrm{g}}^{-1}$
	- 4. Inverstransformer det histogramutjevnede bildet fra punkt 1 ved z= $T_g^{-1}(s)$

#### Algoritme - histogramspesifikasjon

- Finn normalisert histogram,  $p_r(i)$ , for inputbildet,  $f(r)$ .
- Lag det kumulative histogrammet c(i).
- Sett  $s(i) =$  Round( $(G-1)^*$  c[i]),  $i=0,1,......,G-1$
- Gitt ønsket histogram,  $p_z(i)$ , for bildet  $g(z)$ .
- Beregn kumulativt spesifisert histogram, skalér, avrund til nærmeste heltall i  $[0,G-1]$ , og lagre  $G(z)$ .
- For  $i = 0, 1, \ldots, G-1$ , finn q slik at  $G_z(q)$  er nærmest mulig s(i), og lagre alle disse matchene i en array  $T_{nv}(i)$ . – Hvis flere q gir samme match, velg den minste.
- Kombiner så de de to transformene til en ny mapping.

## Tilpasning til Gauss-profil

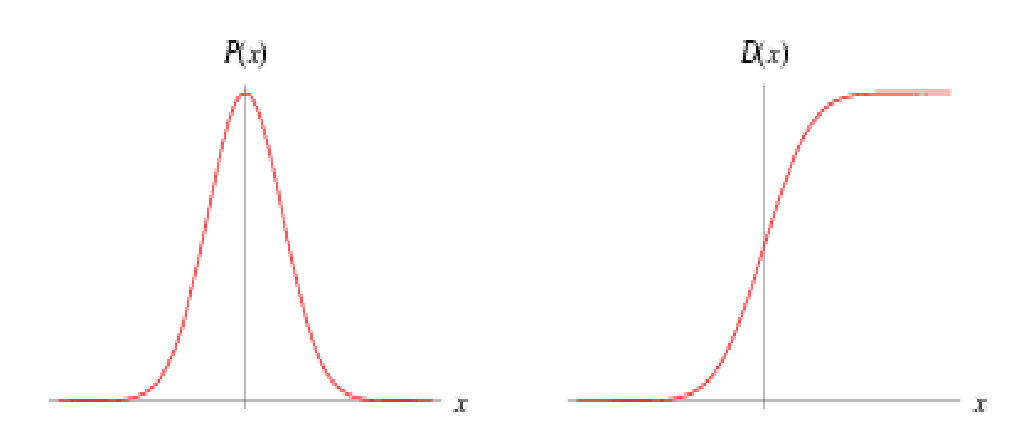

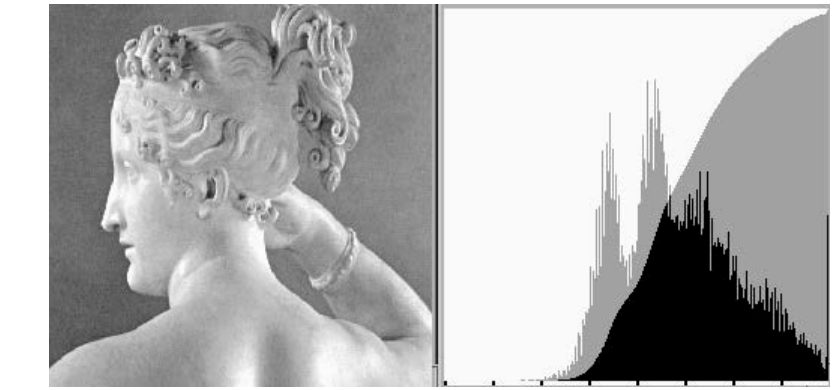

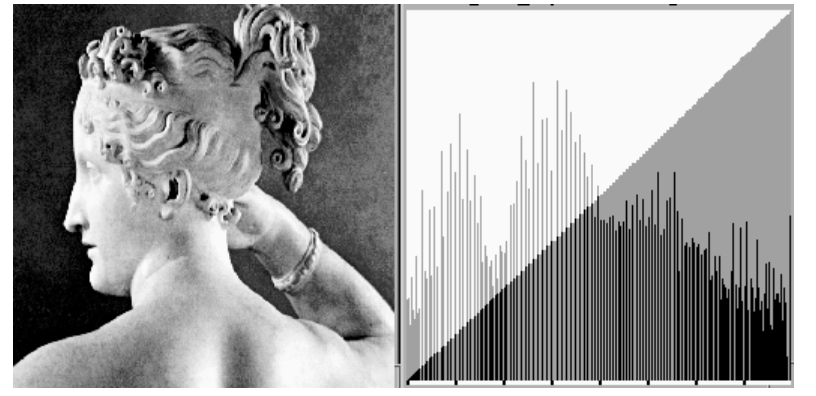

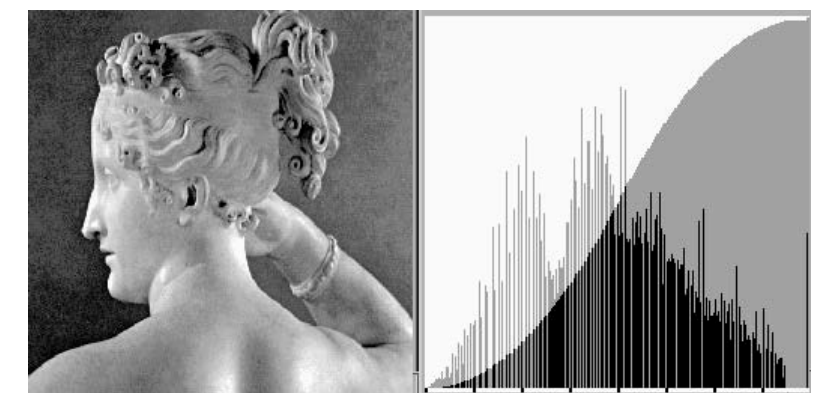

Histogram-utjevnet Tilpasset Gauss-form

#### 2D diskret Fourier-transform (2D DFT)

#### Standardbasis for matriser

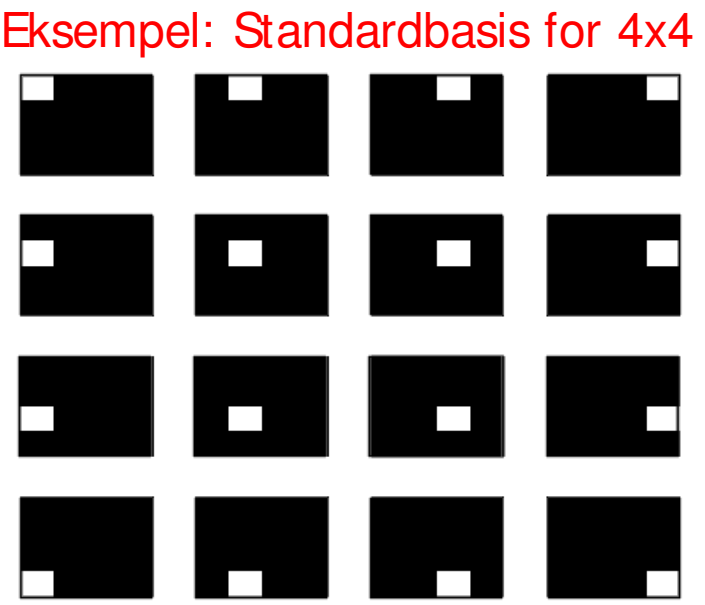

Undereksempel:

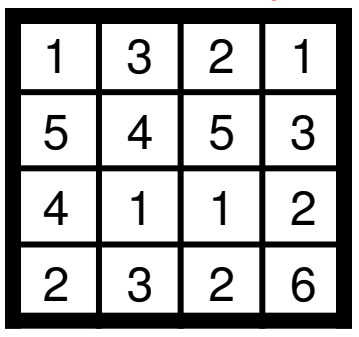

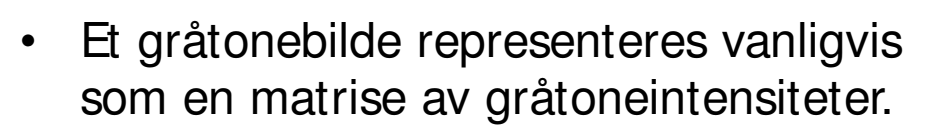

- Dette tilsvarer å bruke den såkalte standardbasisen for matriser.
- Eksempel: 4x4-gråtonebilder
	- − Standardbasisen er de 16 4x4-matrisene vist til venstre.
	- − En vektet sum av disse matrisene kan unikt representere enhver 4x4-matrise/gråtonebilde.

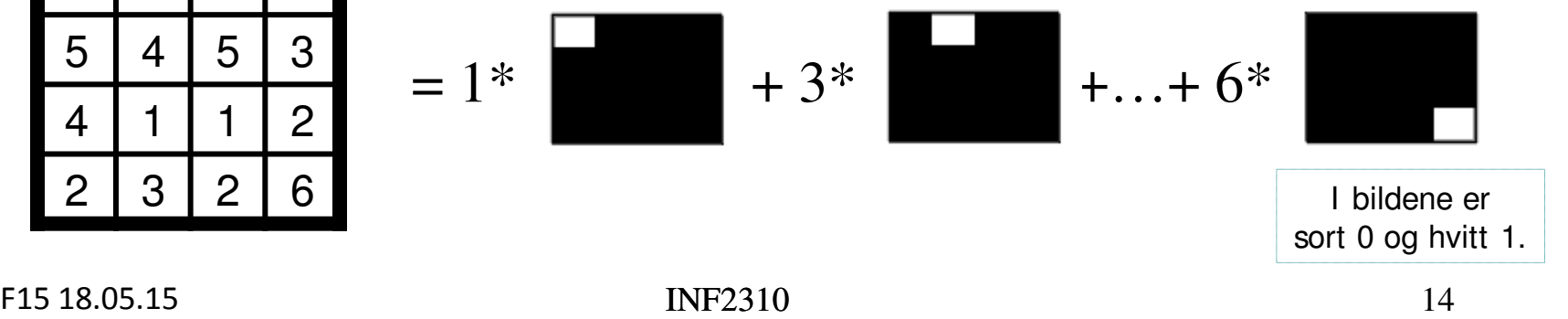

## Alternativ basis

- Det finnes mange andre basiser for matriser.
	- Muligheten til å **unikt** representere **enhver** matrise ligger i basis.
- **2D DFT** bruker én slik basis som er basert på **sinuser og cosinuser med forskjellige frekvenser**.
	- Disse sinusene og cosinusene er faste for en gitt bildestørrelse (MxN) og kan representeres som hver sin mengde av MN MxN-bilder;

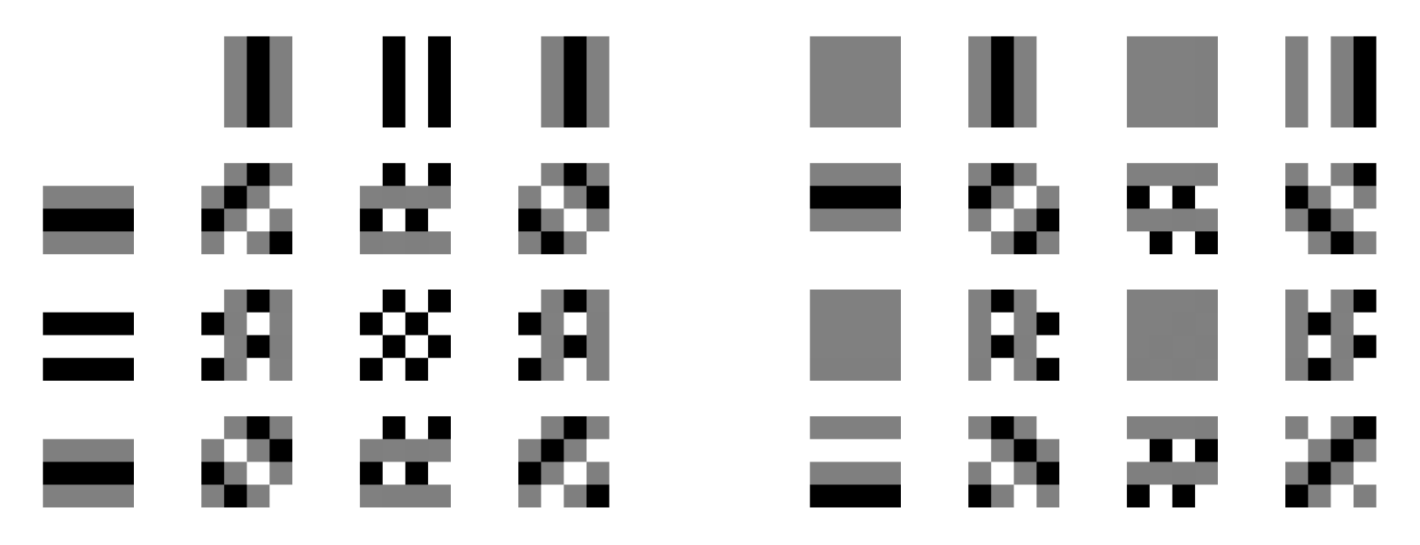

(i bildene er sort -1, grått er 0 og hvitt er 1)

#### Cosinus-bilder for større bilder

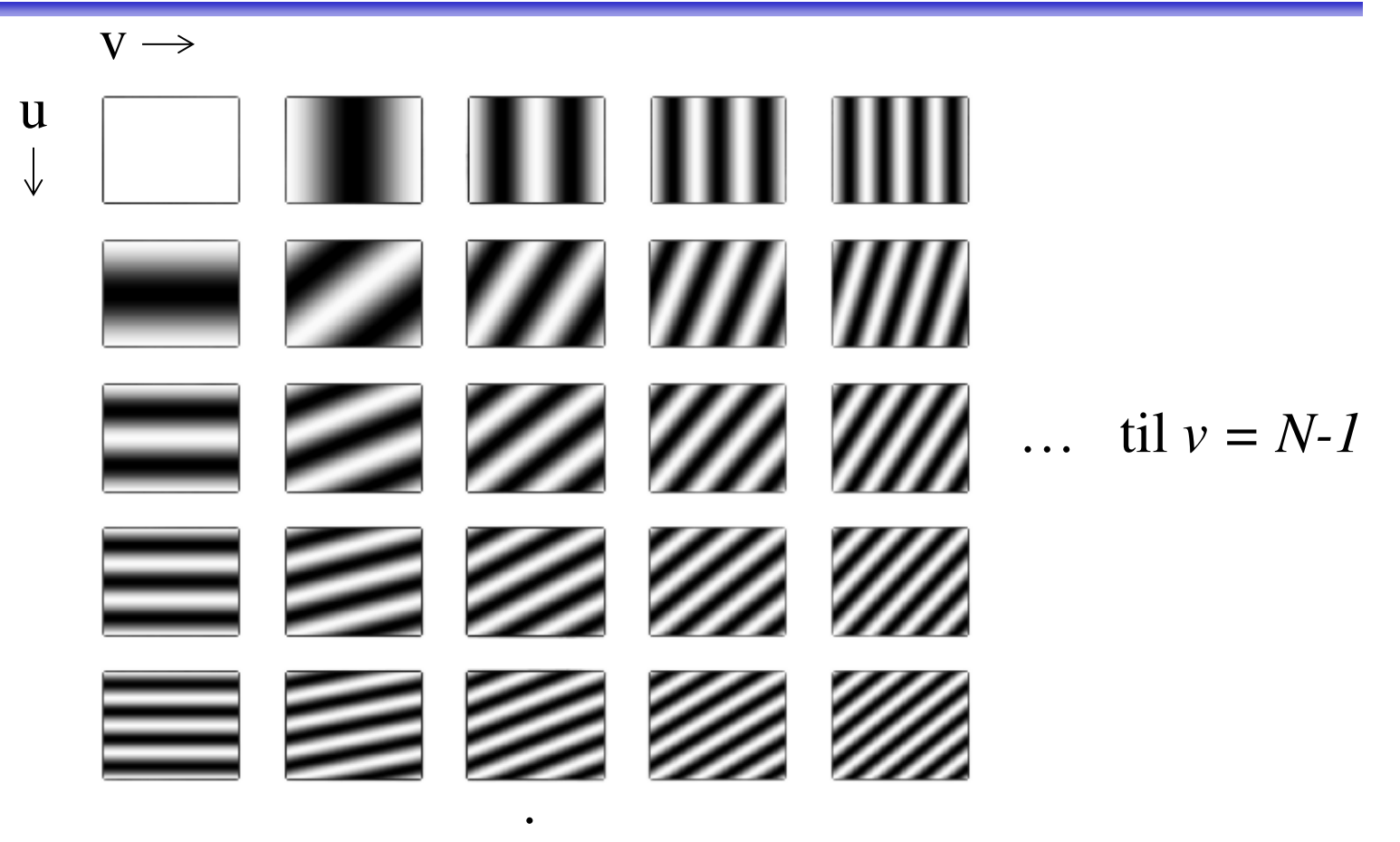

til  $u = M-1$ 

I bildene er sort -1 og hvitt 1.

.

#### Sinus-bilder for større bilder

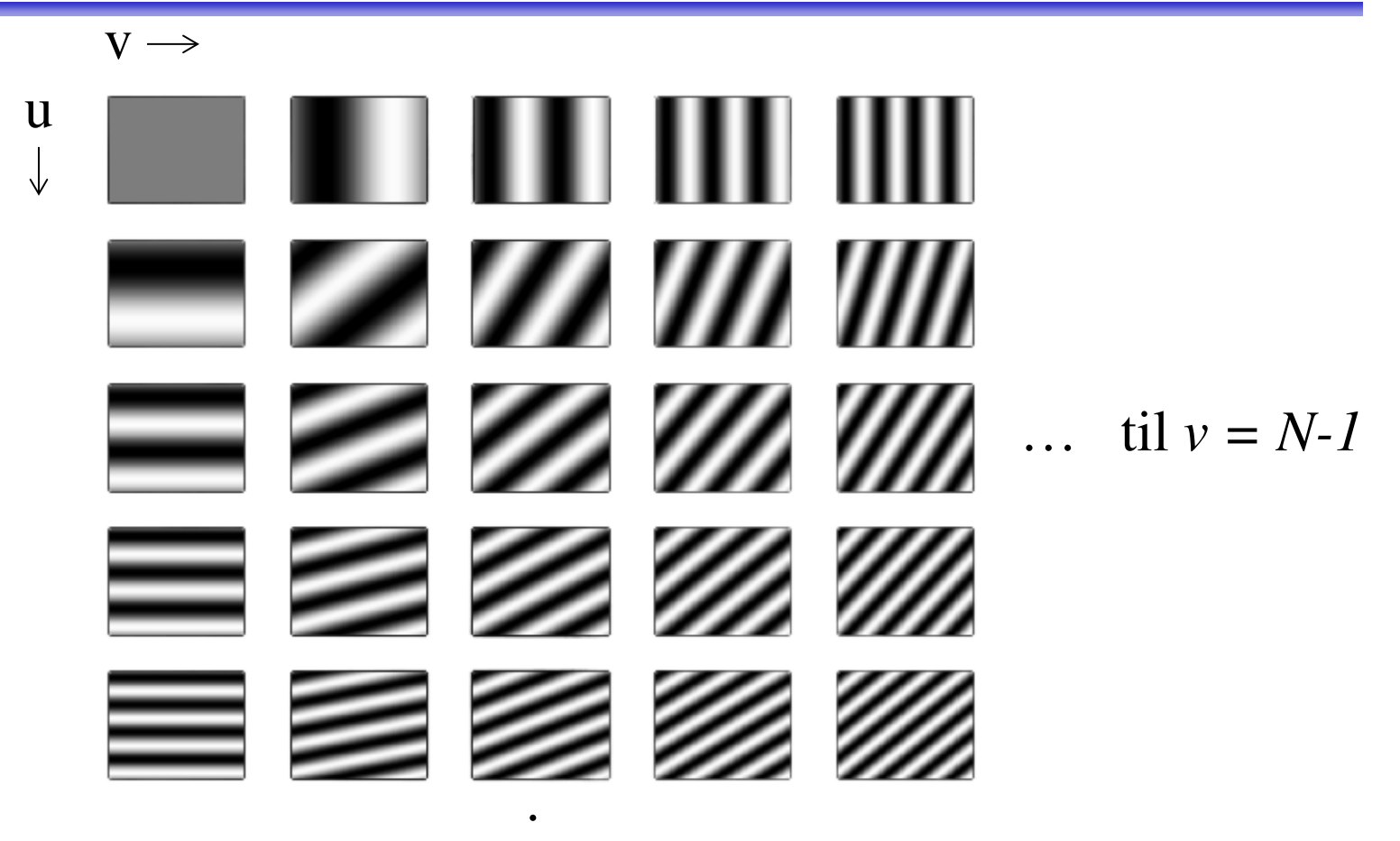

til  $u = M-1$ 

I bildene er sort -1 og hvitt 1.

.

#### Beregning av 2D DFT for en gitt frekvens

• Koeffisienten til 2D DFT av tidligere eksempelbilde for frekvens (0,1):

• real( $F(0,1)$ )

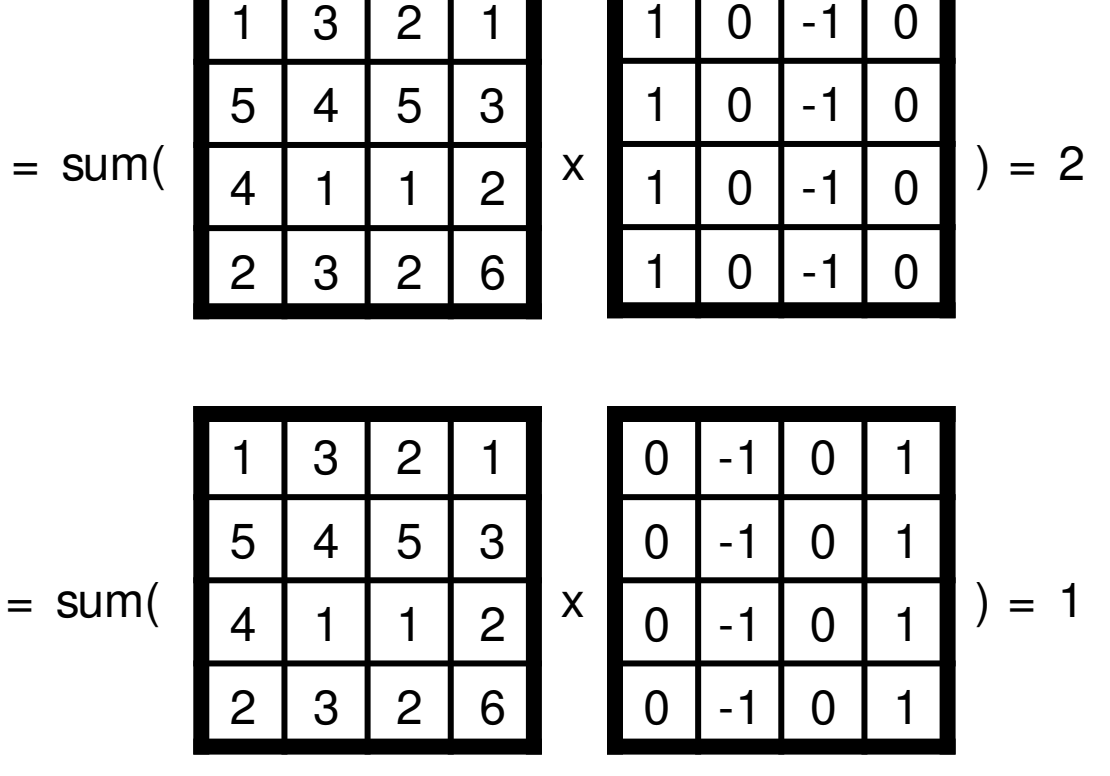

•  $imag(F(0,1))$ 

• Altså er  $F(0, 1) = 2+j$ .

F15 18.05.15 **INF2310** 18

INF2310

## Grunnleggende om 2D DFT

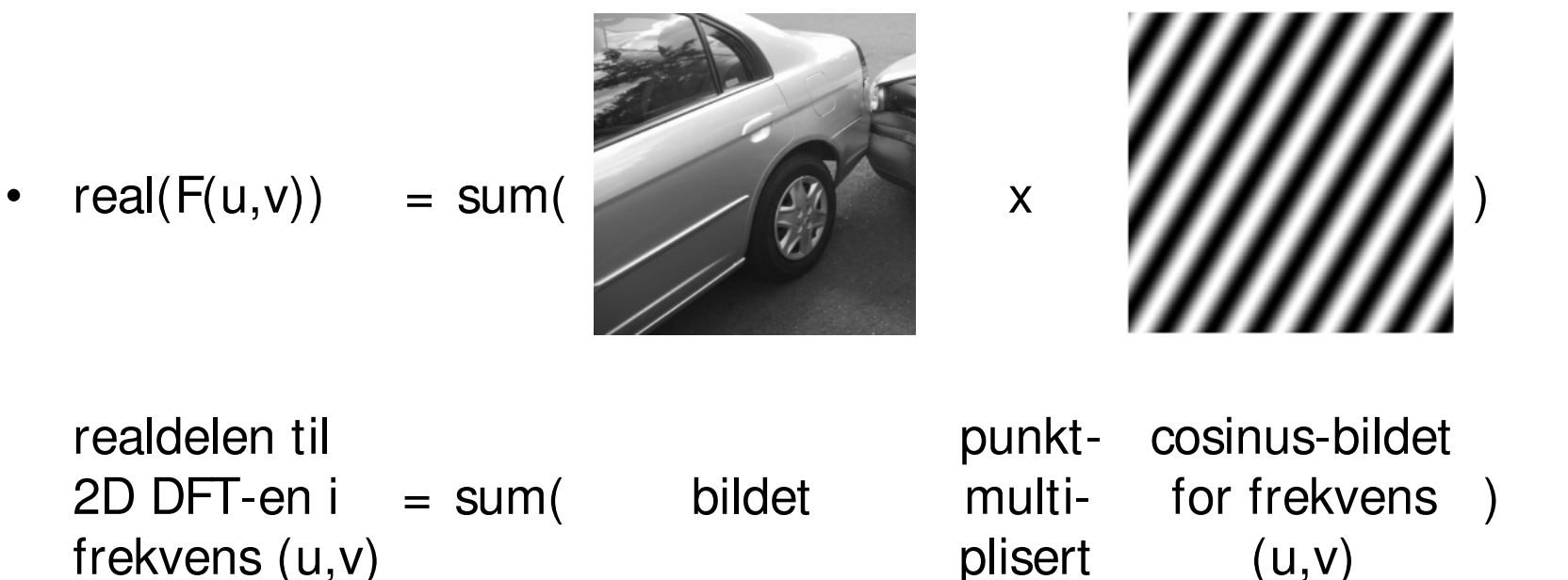

- Tilsvarende for imaginærdelen og sinus-bildet.
- **Hvert punkt** i 2D DFT-en beskriver altså noe ved **hele bildet**.

#### Eksempel og filtrering i Fourier-domenet

#### Eksempel: 5x5-middelverdifiltrering og konvolusjonsteoremet

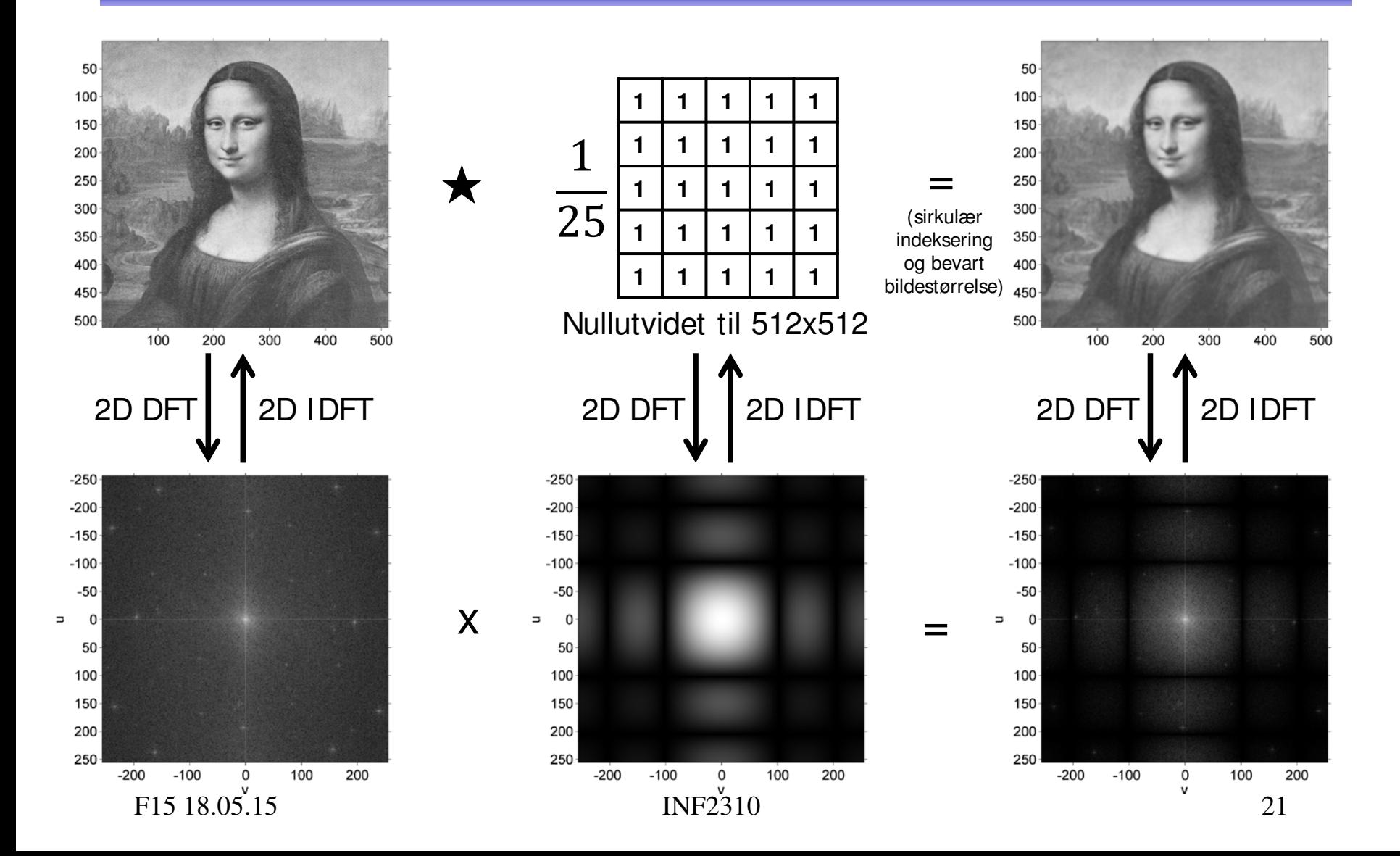

#### Eksempel: 5x5-middelverdifiltrering og konvolusjonsteoremet

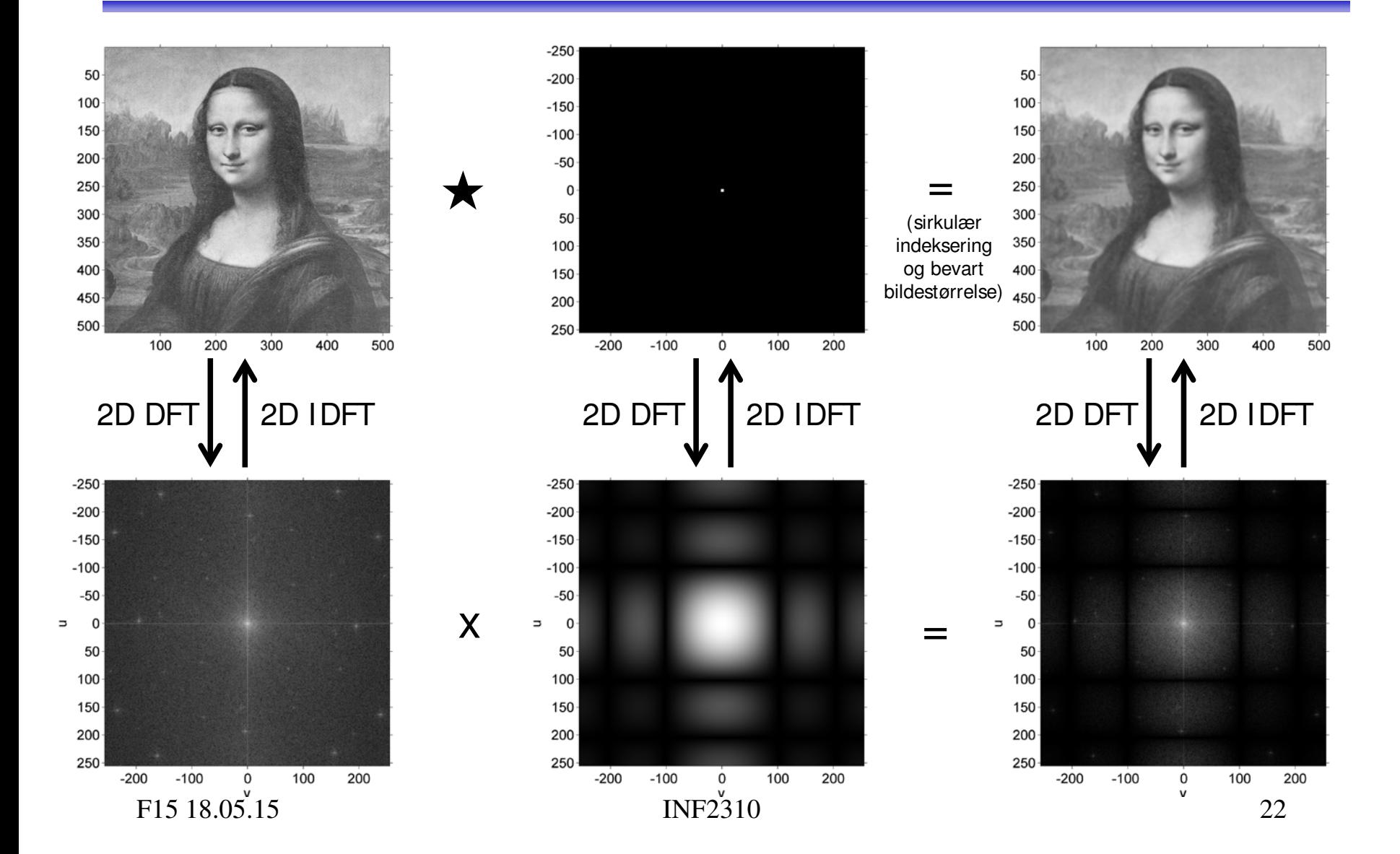

#### Anvendelse av konvolusjonsteoremet

- Design av konvolusjonsfiltre med bestemte frekvensegenskaper.
	- Designe konvolusjonsfilteret i Fourier-domenet slik at vi har bedre kontroll på dets frekvensegenskaper.
- Analyse av konvolusjonsfiltre.
	- 2D DFT-en til et konvolusjonsfilter gir oss innblikk i hvordan filteret vil påvirke de forskjellig frekvenskomponentene.
- Rask implementasjon av større konvolusjonsfiltre.

#### **Filter-design i Fourier-domenet** Romlig representasjon av ideelt lavpassfilter

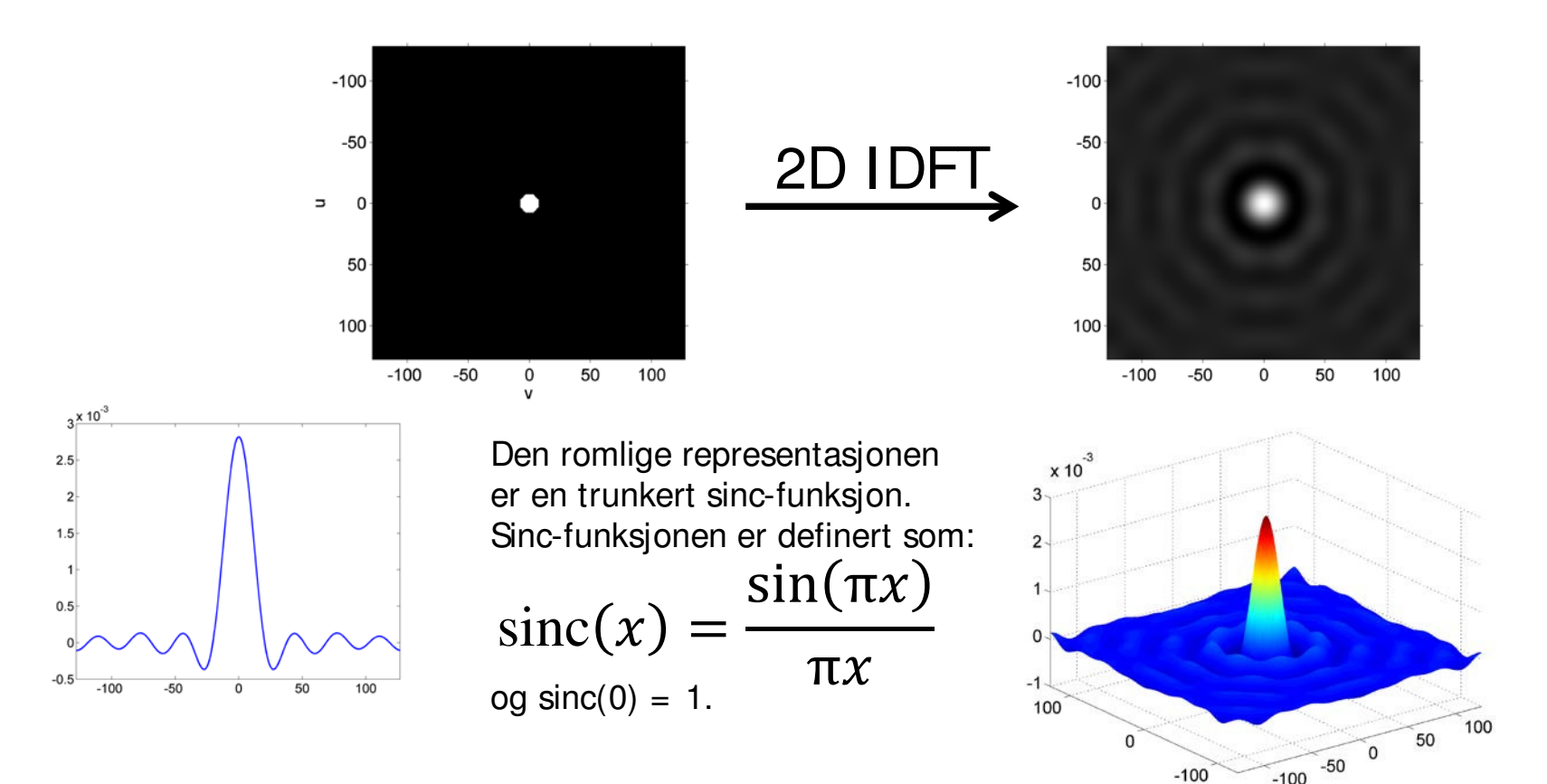

- Vi får *ringing* i bildet.
	- Husk også tommelfingerregel fra forrige forelesning: Smal/bred struktur i bildet  $\Leftrightarrow$  Bred/smal struktur i Fourier-spekteret

F15 18.05.15 **INF2310** 24

#### Eksempel: Ideelt lavpassfilter

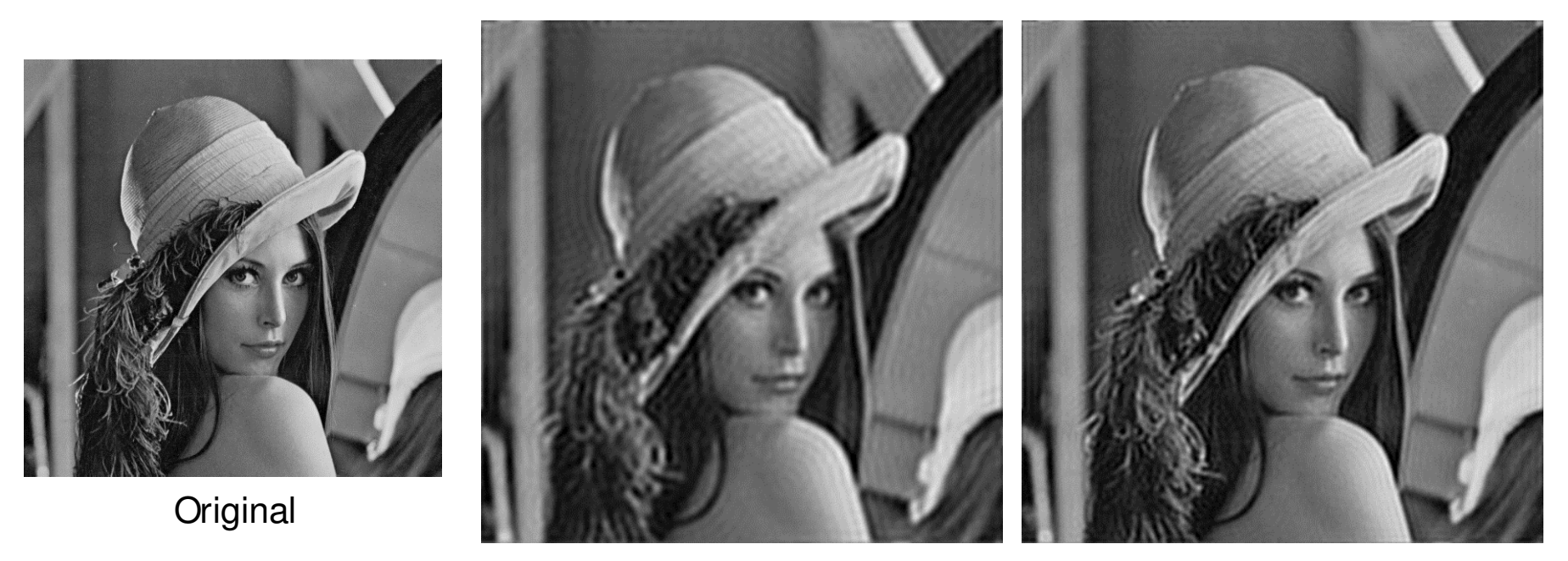

Filtrert med  $D_0 = 0.2$  Filtrert med  $D_0 = 0.3$ 

I god nok oppløsning kan striper/ringinger sees ut fra markante kanter i de to filtrerte bildene. Det er dette vi kaller *ringing*.

#### Gaussisk lavpassfilter

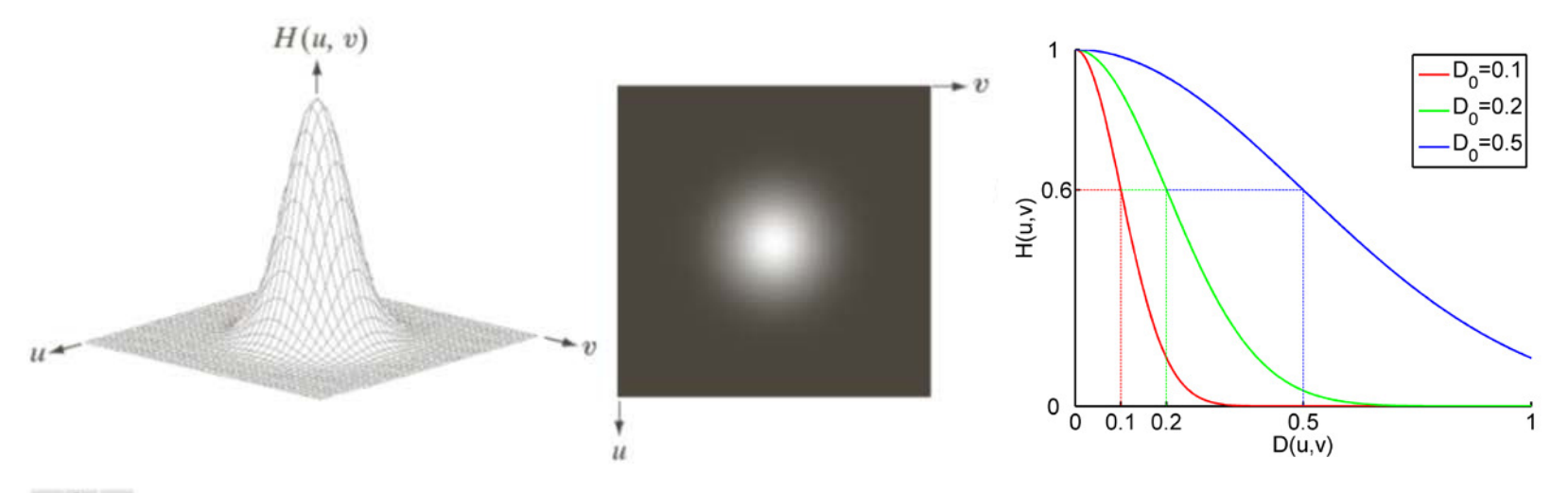

#### abc

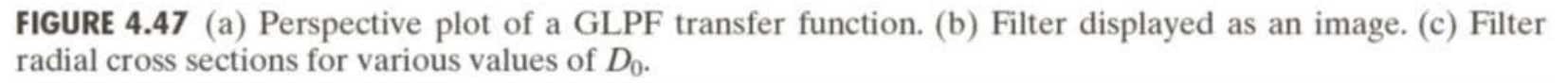

#### Husk tommelfingerregelen: Smal/bred struktur i bildet  $\Leftrightarrow$  Bred/smal struktur i Fourier-spekteret

#### Butterworth lavpassfilter

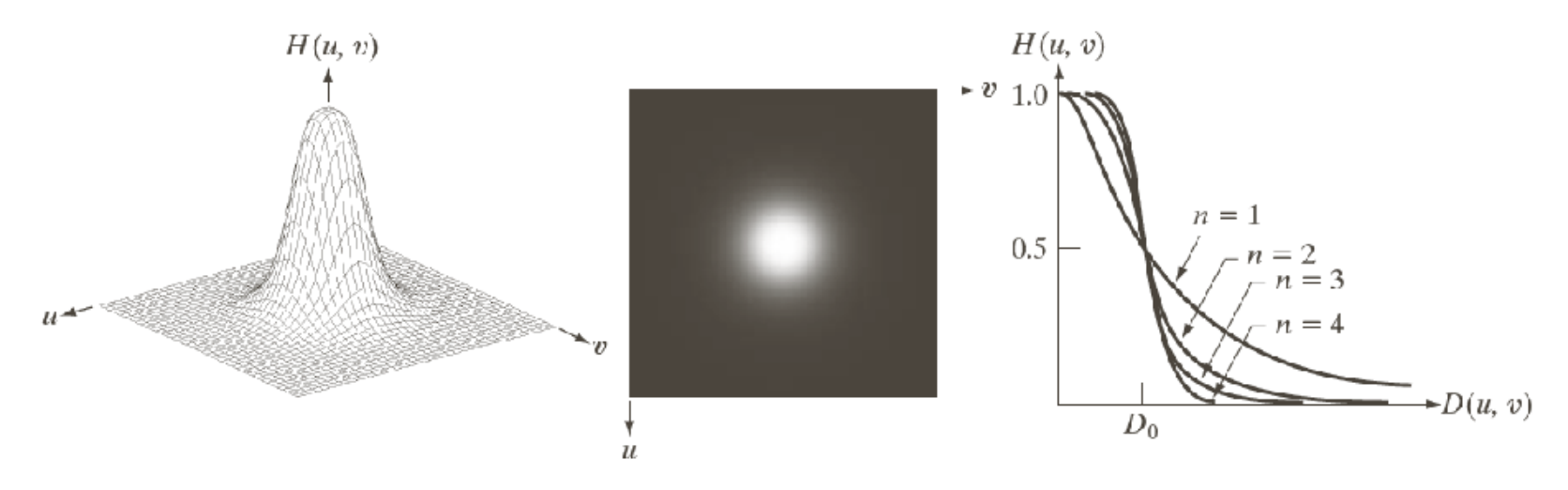

#### $a b c$

FIGURE 4.44 (a) Perspective plot of a Butterworth lowpass-filter transfer function. (b) Filter displayed as an image. (c) Filter radial cross sections of orders 1 through 4.

## Kompresjon og koding

## Kompresjon

- Kompresjon kan deles inn i tre steg:
	-
	- **Transform** representer bildet mer kompakt.
	-
	- **Kvantisering**  avrund representasjonen.
	-
	- **Koding**  produser og bruk en kodebok.

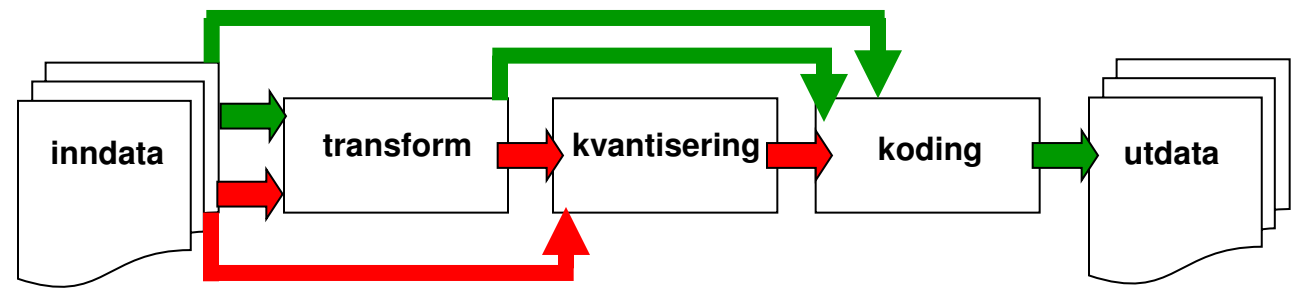

- Kompresjon kan gjøres:
	- **Eksakt / tapsfri** (eng.: *lossless*) følg de grønne pilene.
		- Kan da eksakt rekonstruere det originale bildet.
	- **EXTE:** lkke-tapsfri (eng.: *lossy*) følg de røde pilene.
		- Kan da (generelt) ikke eksakt rekonstruere bildet.
		- Resultatet kan likevel være «godt nok».
	- Det finnes en mengde ulike metoder innenfor begge kategorier.

## Ulike typer redundans

- Psykovisuell redundans.
	- Det finnes informasjon vi ikke kan se.

Mer generelt: **I rrelevant informasjon**: Unødvendig informasjon for anvendelsen, f.eks. for visuell betraktning av hele bildet.

- Eksempler på enkle muligheter for å redusere redundansen: Subsample eller redusere antall biter per piksel.
- Interbilde-redundans.
	- Likhet mellom nabobilder i en tidssekvens.
		- Eks.: Lagre noen bilder i tidssekvensen og ellers bare differanser.
- Intersampel-redundans.
	- Likhet mellom nabopiksler.
		- Eks.: Hver linje i bildet kan løpelengde-transformeres.
- Kodings-redundans.
	- Enkeltsymboler (enkeltpiksler) blir ikke lagret optimalt.
	- Gitt som gjennomsnittlig kodelengde minus et teoretisk minimum.
		- Velg en metode som er «grei» å bruke og gir liten kodingsredundans.

# Entropi

• Gjennomsnittlig informasjonsinnhold i sekvensen, også kalt gjennomsnittlig informasjon per symbol, er da:

$$
H = \sum_{i=0}^{G-1} p_i I(s_i) = -\sum_{i=0}^{G-1} p_i \log_2 p_i
$$

Hvis p(s<sub>i</sub>)=0 lar vi det tilhørende entropibidraget,  $0$ log<sub>2</sub>0, være 0.

- H er entropien til sekvensen av symbolene.
- **Entropien setter en nedre grense for hvor kompakt sekvensen kan representeres.**
	- Gjelder bare hvis vi koder hvert symbol for seg.

## Eksempel: Huffman-koding

• La oss finne Huffman-koden til modellen som består av følgende seks begivenheter med sannsynligheter:

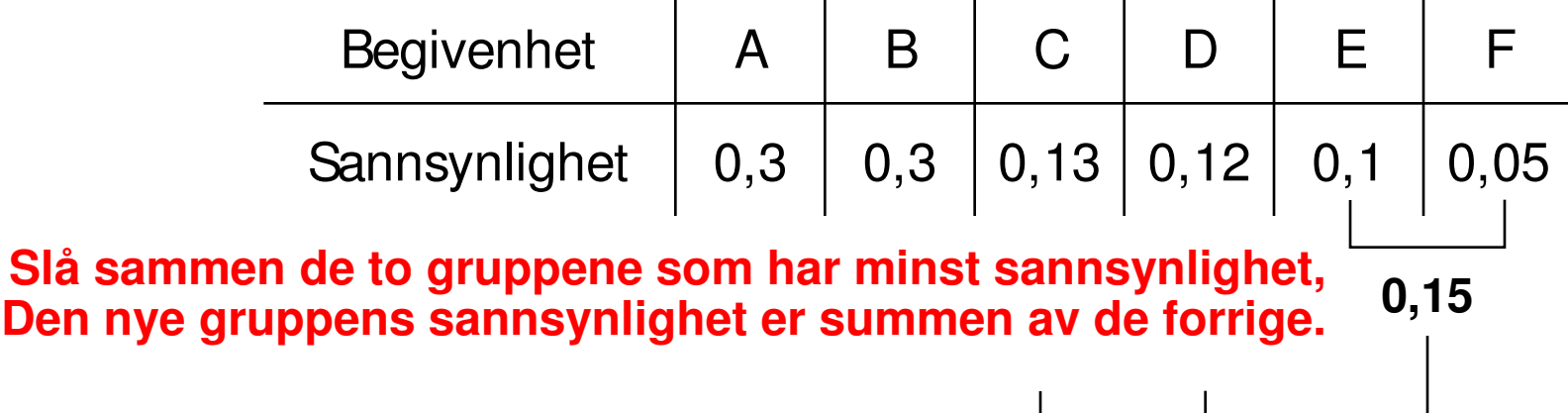

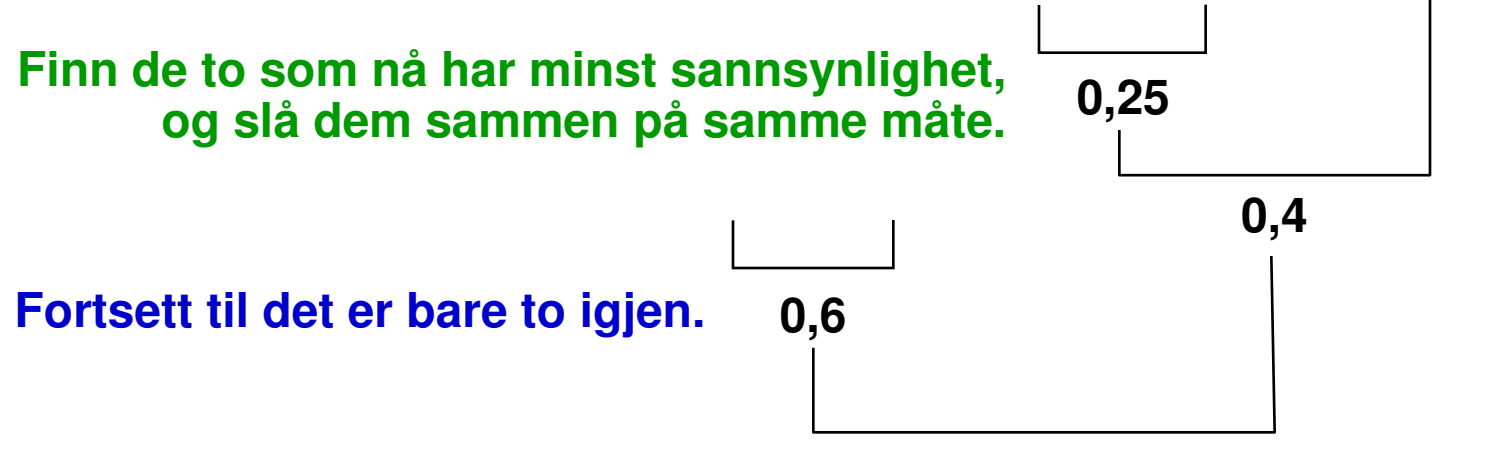

## Eksempel: Huffman-koding

• La oss finne Huffman-koden til modellen som består av følgende seks begivenheter med sannsynligheter:

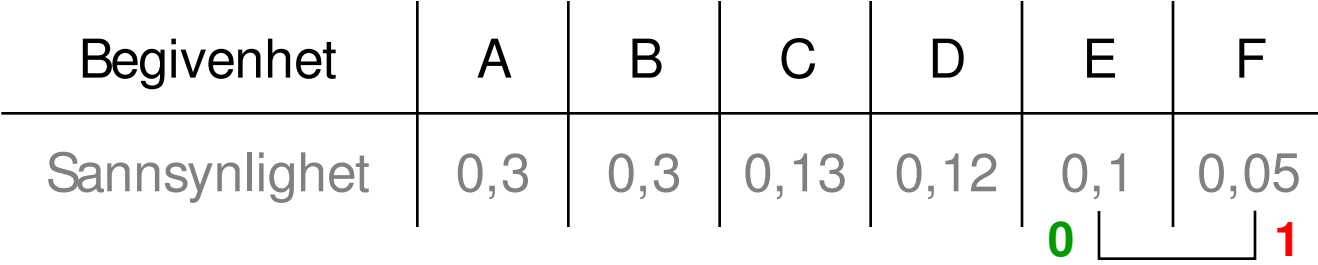

**Gå baklengs gjennom binærtreet og tilordne 0 eller 1 til hver gruppe. (F. eks. kode 0 til den mest sannsynlig og kode 1 til den minst sannsynlige)**

**0,25 0,4 0** 1 **0 1** 

**0,15**

**0** | **1** 

**0,6**

**0** 1

## Eksempel: Aritmetisk koding

- Sannsynlighetsmodell:  $P(a_1) = P(a_2) = P(a_4) = 0,2$  og  $P(a_3) = 0,4$
- Melding/symbolsekvens: a**1**a**2**a**3**a**3**a**<sup>4</sup>**

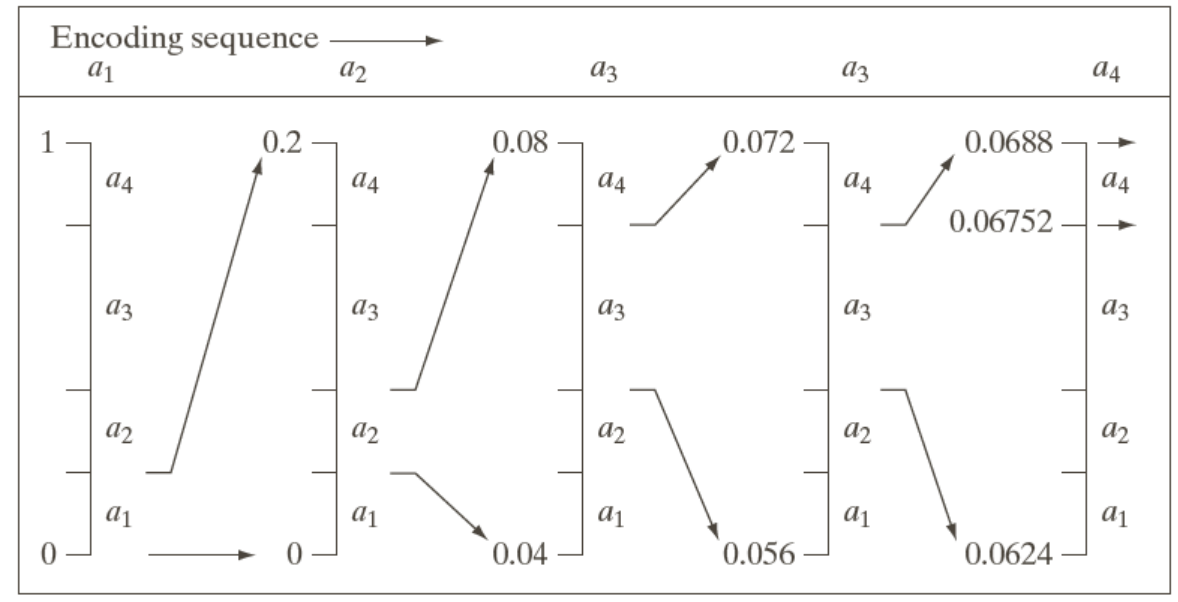

- a**<sup>1</sup>** ligger i intervallet [0, 0,2)
- a**1**a**<sup>2</sup>** ligger i intervallet [0,04, 0,08)
- a**1**a**2**a**3** ligger i intervallet [0,056, 0,072)
- a**1**a**2**a**3**a**3** ligger i intervallet [0,0624, 0,0688)
- a**1**a**2**a**3**a**3**a**4** ligger i intervallet [0,06752, 0,0688)

F15 18.05.15 **INF2310** 34

### Representasjon av intervall

- Eksempel: Intervallet er [0,5232, 0,53184).
	- Finner første forskjellig bit i binærrepresentasjonen:
		- Skriver **0,5232<sup>10</sup>** på binærform:

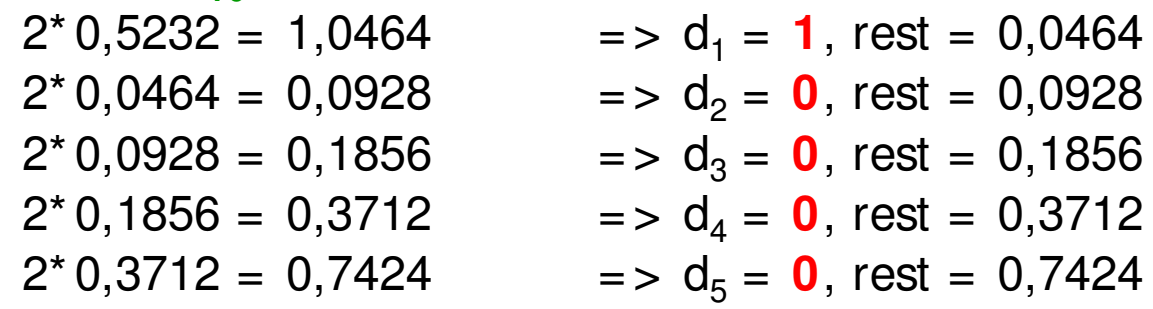

• Skriver **0,53184<sub>10</sub>** på binærform:

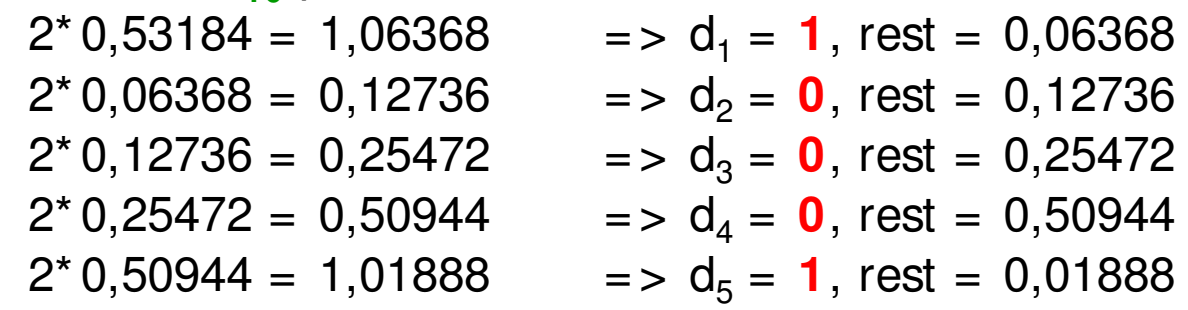

– Siden den siste resten til den øvre grensa er større enn 0 må **0,10001**<sub>2</sub> =  $0,53125$ <sub>10</sub> være et tall i intervallet.

 $-$  0,53125<sub>10</sub> er det tallet i intervallet med kortest binær-representasjon. F15 18.05.15 **INF2310** 35

#### Aritmetisk koding vs Huffman-koding

- Aritmetisk koding: Bedre kompresjon jo lenger symbolsekvensen er.
- Huffman-koding: Bedre kompresjon jo flere symboler i alfabetet.
- Aritmetisk koding komprimerer typisk litt bedre enn Huffman-koding, men er mer regnekrevende å utføre.
	- For vanlige bilder, dvs. med relativt få symboler i alfabetet og (potensielt sett) mange symboler i sekvensen.

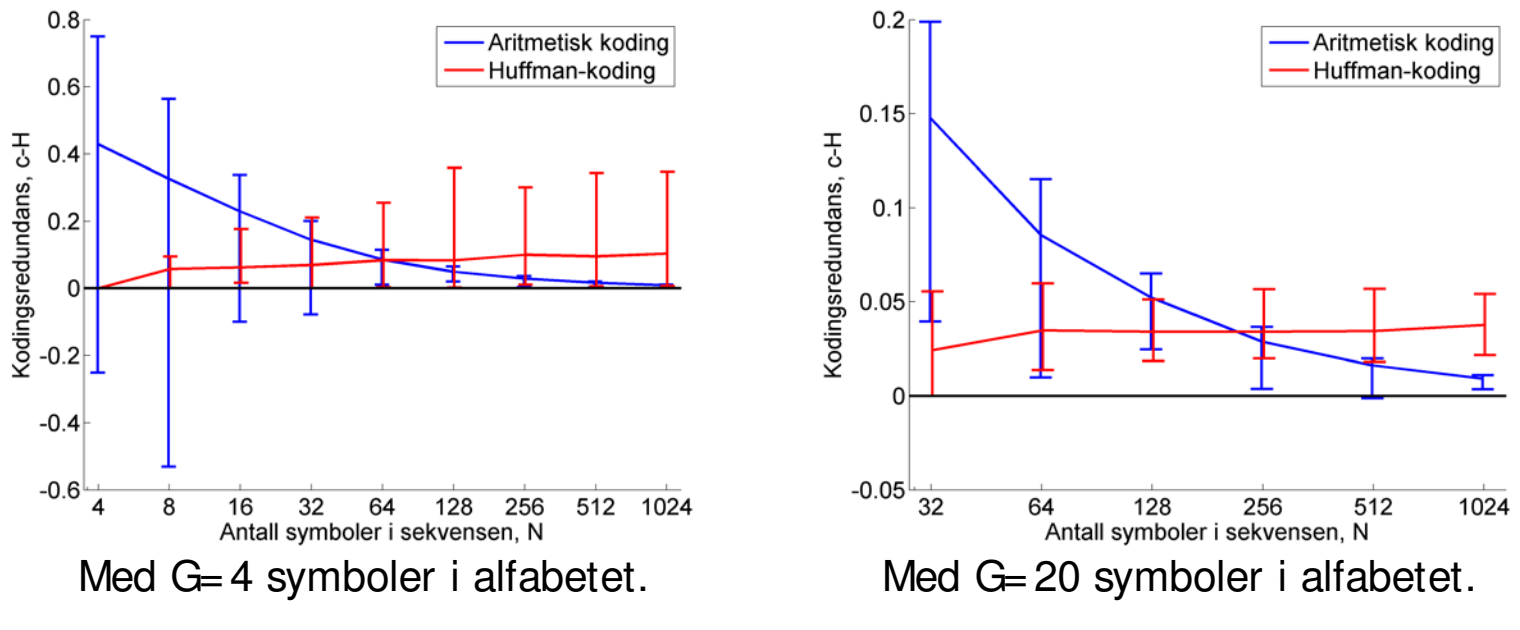

## Differansetransform

- Utnytter at horisontale nabopiksler ofte har ganske lik gråtone.
- Gitt en rad i bildet med gråtoner:  $f_1, ..., f_N$  der  $0 \le f_i \le 2^{b-1}$
- Transformer (reversibelt) til  $g_1 = f_1, g_2 = f_2 - f_1, ..., g_N = f_N - f_{N-1}$
- Merk at:  $-(2^{b-1}) \le g_i \le 2^{b-1}$ 
	- Må bruke b+ 1 biter per g<sup>i</sup> hvis vi skal tilordne like lange kodeord til alle mulig verdier.
- Ofte er de fleste differansene nær 0.
	- Naturlig binærkoding av differansene er ikke optimalt.

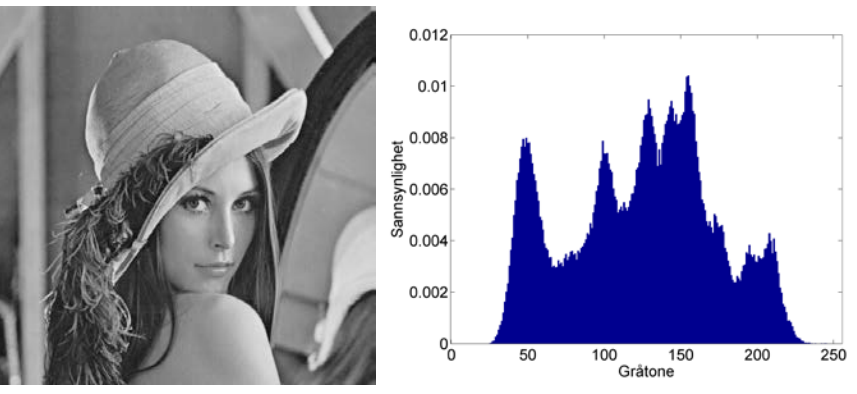

#### Entropi  $\approx$  7,45 => CR  $\approx$  1,1

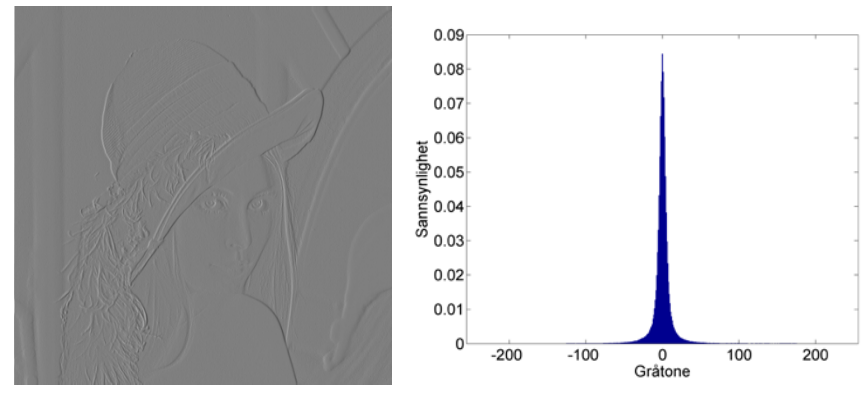

Entropi  $\approx$  5,07 => CR  $\approx$  1,6

## Løpelengde-transform

- Ofte inneholder bildet objekter med lignende gråtoner, f.eks. svarte bokstaver på hvit bakgrunn.
- Løpelengde-transformen (eng.: *run-length transform*) **utnytter når horisontale nabopiksler har samme gråtone**.
	- Merk: Krever ekte likhet, ikke bare omtrent like.
	- Løpelengde-transformen komprimerer bedre ettersom kompleksiteten i bildet blir mindre.
- Løpelengde-transformen er reversibel.
- Hvis pikselverdiene til en rad er: 333333555555555544777777 (24 tall)
- Så starter løpelengde-transformen fra venstre og finner tallet 3 gjentatt 6 ganger etter hverandre, og returnerer derfor tallparet (3,6). **Formatet er: (tall, løpelengde)**
- For hele sekvensen vil løpelengdetransformen gi de 4 tallparene: (3,6), (5,10), (4,2), (7,6) (merk at dette bare er 8 tall)
- Kodingen avgjør hvor mange biter vi bruker for å lagre tallene.

F15 18.05.15 **INF2310** 38

## Eksempel: LZW-transform

- Alfabetet: a, b og c med koder 0, 1 og 2, henholdsvis.
- Meldingen: ababcbababaaaaabab (18 symboler)
- LZW-sender: ny streng = sendt streng pluss neste usendte symbol
- LZW-mottaker: ny streng = nest siste streng pluss første symbol i sist tilsendte streng

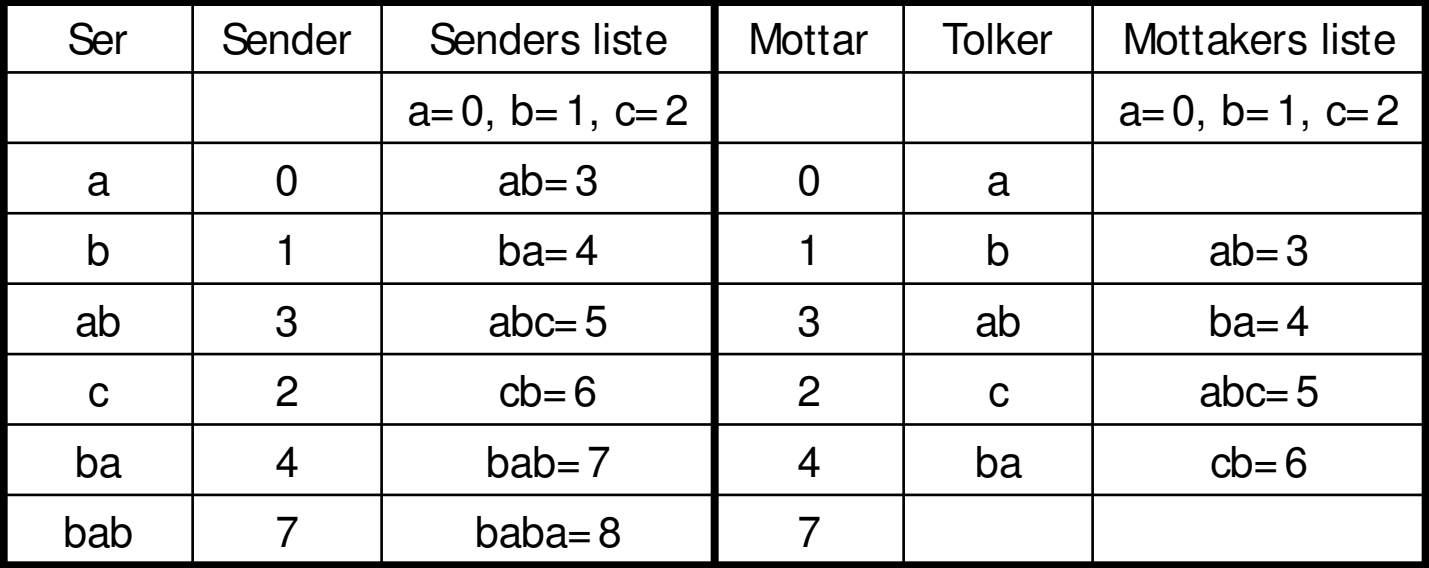

» Vi mottar kode 7, men denne koden finnes ikke i listen!

» Fra ny-streng-oppskriften vet vi at kode 7 ble laget ved: ba + ?

» Siden kode 7 nå sendes, må:  $? = b \Rightarrow 7 = ba + b = bab$ 

### 2D diskret cosinus-transform

• Grunnpilaren i ikke-tapsfri JPEG-kompresjon er 2D DCT:

$$
F(u,v) = \frac{2}{\sqrt{MN}}c(u)c(v)\sum_{x=0}^{M-1}\sum_{y=0}^{N-1}f(x,y)\cos\left[\frac{\pi u}{M}\left(x+\frac{1}{2}\right)\right]\cos\left[\frac{\pi v}{N}\left(y+\frac{1}{2}\right)\right], \qquad c(\xi) = \begin{cases} \frac{1}{\sqrt{2}} & \text{hvis } \xi = 0\\ 1 & \text{ellers} \end{cases}
$$

- Sterkt relatert til 2D DFT.
- I JPEG transformerer vi 8x8-blokker så vi bruker bare de 64 «8x8-cosinus-bildene»:
	- For hvert bilde vi går til høyre eller ned så økes den tilhørende frekvenskomponenten med 0,5.
	- Husk: I 2D DFT økte frekvenskomp. med 1, som lagde par med like cosinus-bilder.
	- Husk: I 2D DFT hadde vi også noen sinus-bilder.
	- 2D DCT-koeffisientene beregnes analogt med det vi gjorde for 2D DFT; summere punktproduktet mellom 8x8-blokken og hvert «cosinus-bilde».

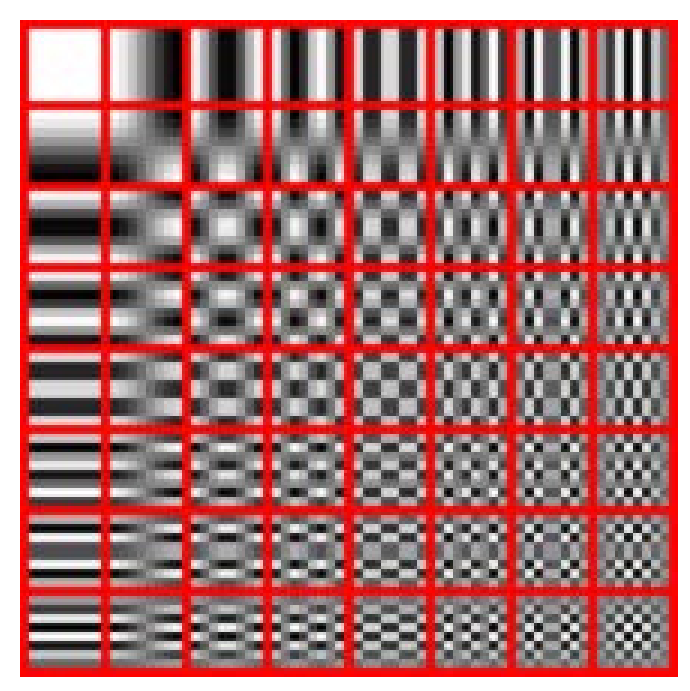

– 2D DCT beregnes hurtig ved å forhåndsberegnes de 64 «8x8-cosinus-bildene».

#### Rekonstruksjonsfeil i gråtonebilder

- JPEG-kompresjon kan gi **8**×**8-piksels blokk-artefakter**, **glatting** og **ringinger**.
- Avhengig av vektmatrisen
	- som bestemmer hvor mange koeffisienter som lagres, og hvor presist disse lagres.

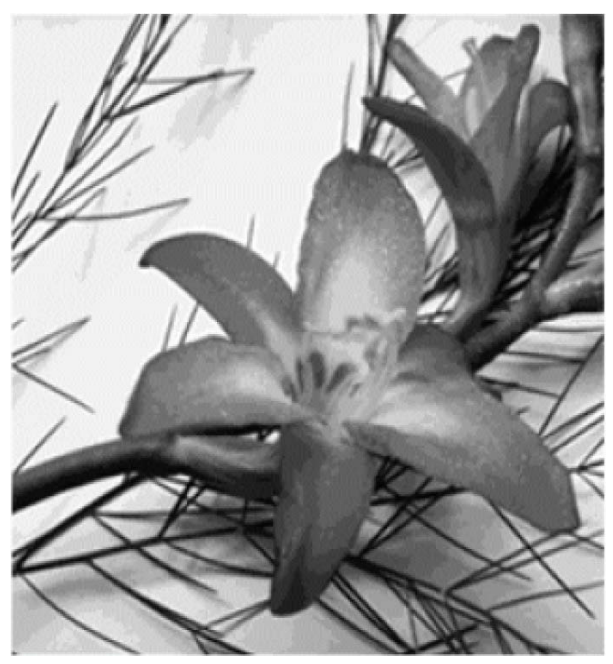

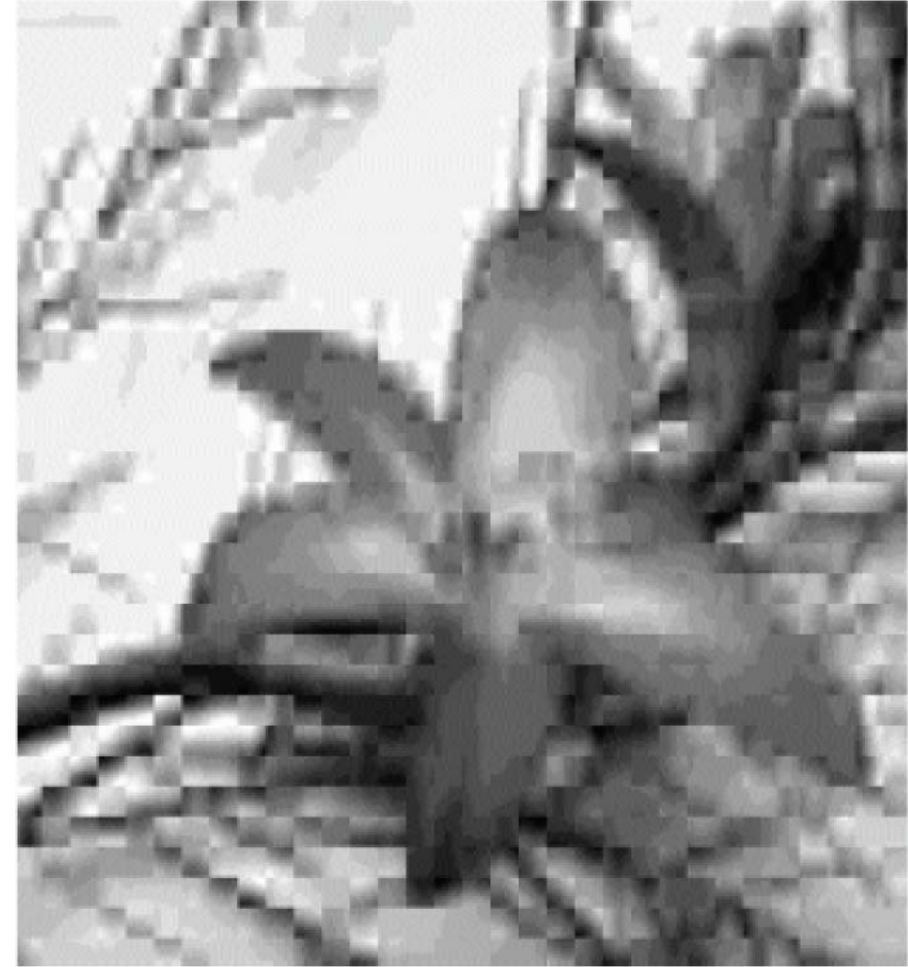

#### Blokk-artefakter

• Blokk-artefaktene øker med kompresjonsraten.

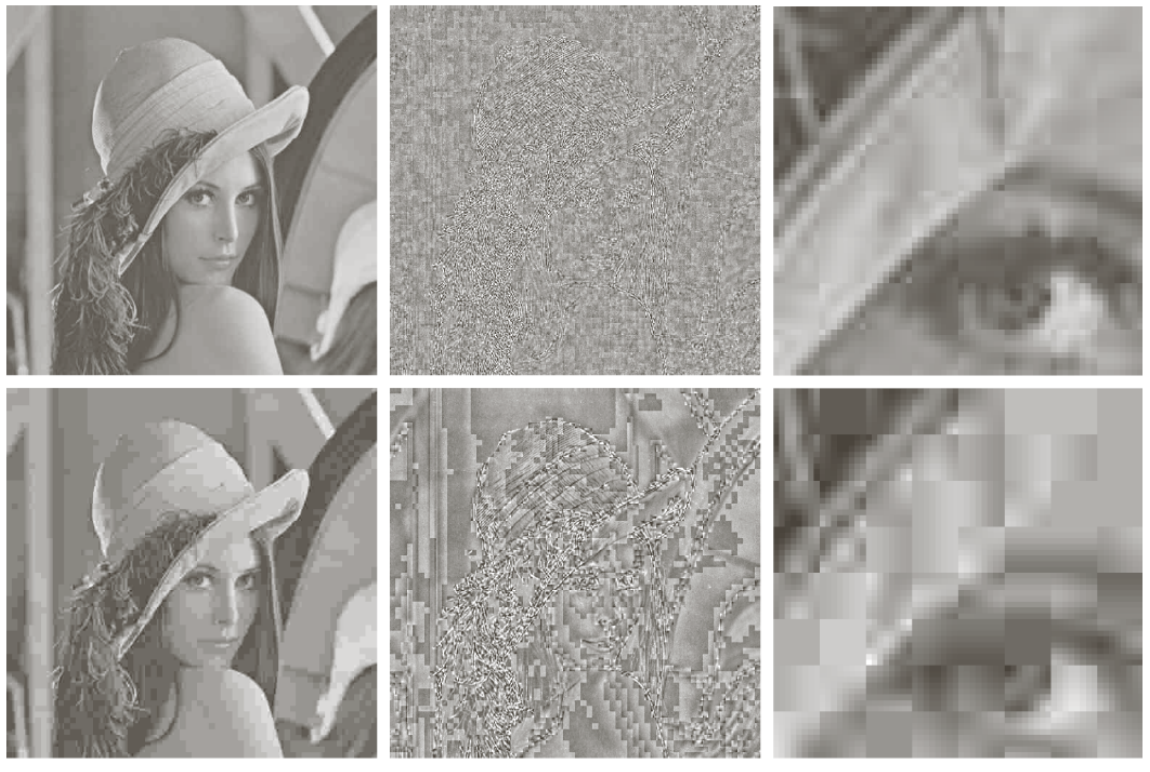

- Øverst: kompresjonsrate = 25
- Nederst: kompresjonsrate = 52

F15 18.05.15 **INF2310 INF2310 1** 

#### Segmentering

## Hva er segmentering?

- Segmentering er en prosess som deler opp bildet i meningsfulle regioner.
- Segmentering er ett av de viktigste elementene i et komplett bildeanalysesystem.
- I segmentering får vi fram regioner og objekter som senere skal beskrives og gjenkjennes.
- I det enkleste tilfellet har vi bare to typer regioner:
	- Forgrunn
	-

314159

3141592 95028 534911700

– Bakgrunn Eksempel: finne symboler for OCR

## To segmenterings-kategorier

- Vi skiller mellom to kategorier av metoder, basert på hhv. likhet og diskontinuitet mellom pikslene i bildet.
- 1. Ved terskling og region-basert segmentering får vi fram de pikslene som ligner hverandre. Dette gir alle pikslene i objektet.
- 2. Ved kant-basert segmentering finner vi basis-elementer i omrisset til objektene:
	- Kant-punkter, linje-punkter, hjørne-punkter..
	- I neste steg:
		- Tynner brede kanter
		- Lenker punktene sammen

# **Terskling**

• Hvis vi har grunn til å anta at objektene f.eks. er ly sere enn bakgrunnen, kan vi sette en terskel T og lage oss et binært ut-bilde g(x,y) ved mappingen:

$$
g(x, y) = \begin{cases} 0 \text{ hvis } f(x, y) \le T \\ 1 \text{ hvis } f(x, y) > T \end{cases}
$$

- Da har vi fått et ut-bilde  $g(x,y)$ med bare to mulige verdier.
- Med riktig valg av T vil nå de fleste piksler med  $g(x,y) = 1$  være objekt-piksler.

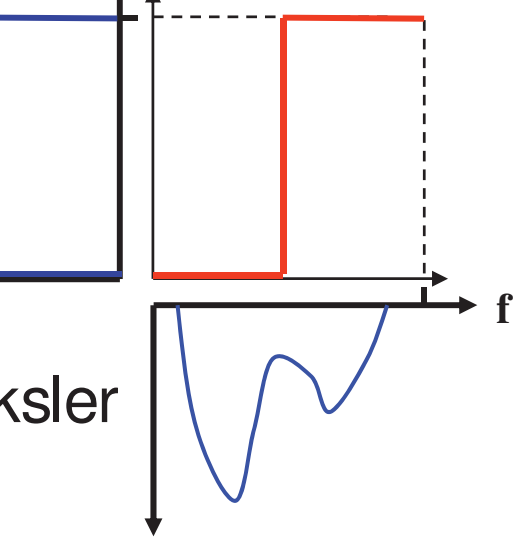

**g**

## Flernivå terskling

• Har vi flere klasser av objekter med forskjellig intensitet, så kan vi utvide dette til M gråtoneintervaller ved hjelp av M-1 terskler.

$$
g(x, y) = \begin{cases} 0 & \text{hvis} & 0 \le f(x, y) \le t_1 \\ 1 & \text{hvis} & t_1 \le f(x, y) \le t_2 \\ \dots \\ M - 1 & \text{hvis} & t_{M-1} \le f(x, y) \le G - 1 \end{cases}
$$

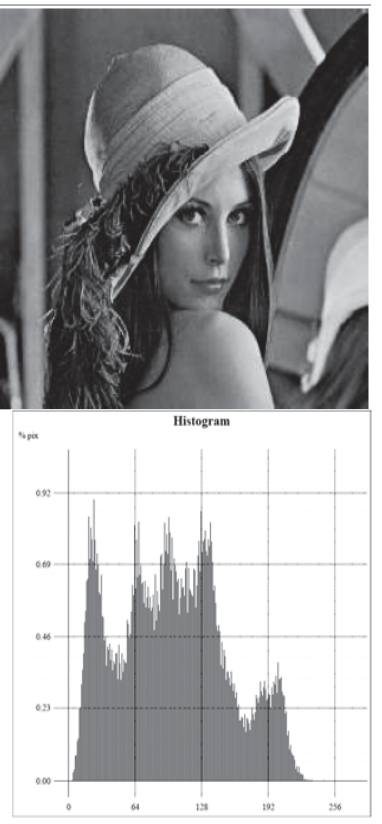

- Terskling er et spesialtilfelle av klassifikasjon.
- Jfr. histogram-utjevning med noen få gråtoner.

#### Klassifikasjons-feil ved terskling

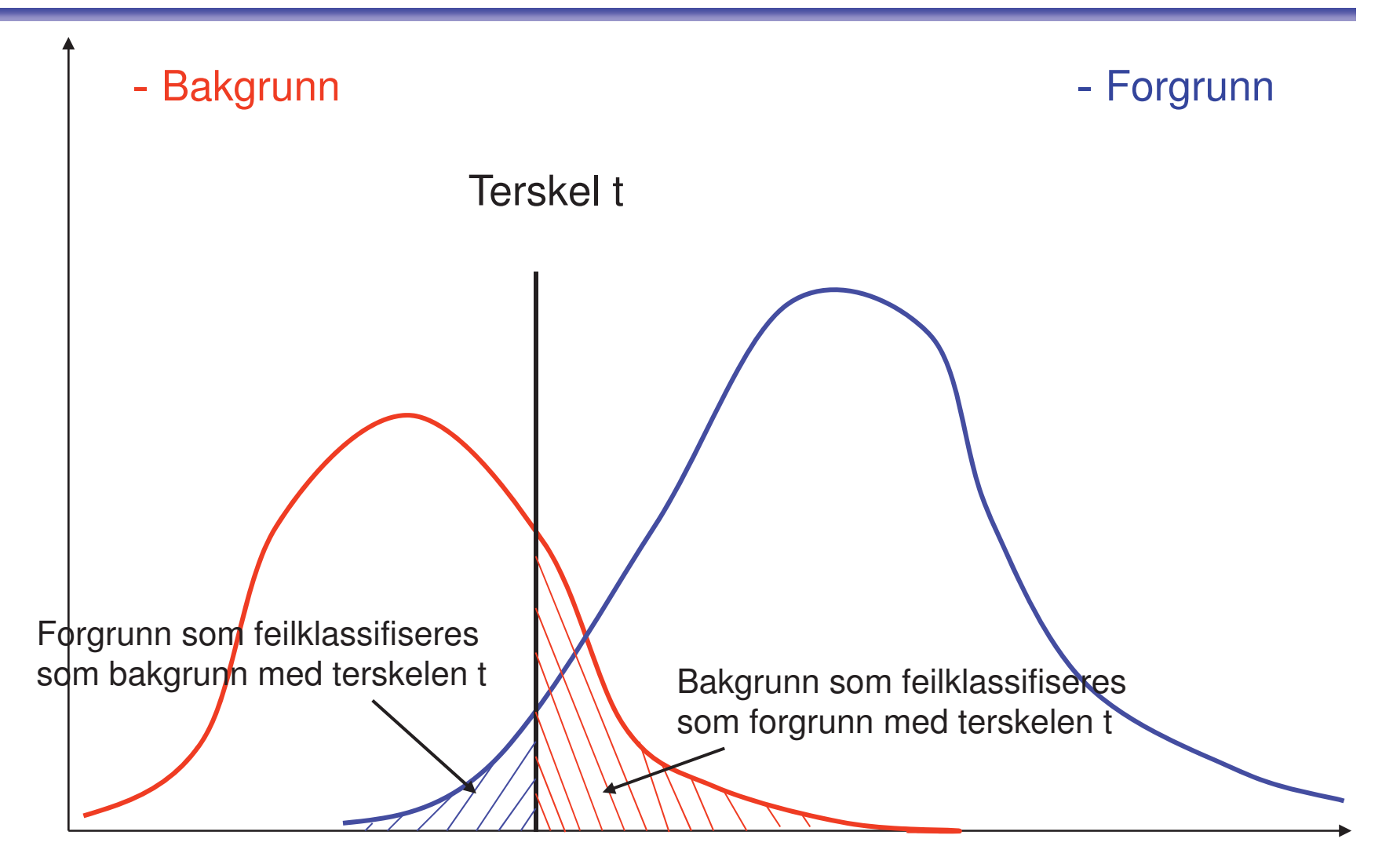

#### Fordelinger, standardavvik og varians

- En Gauss-fordeling (normalfordeling) er gitt ved
	- $\cdot$  middelverdien  $\mu$
	- variansen  $\sigma^2$ :

$$
p(z) = \frac{1}{\sigma\sqrt{2\pi}}e^{-\frac{(x-\mu)^2}{2\sigma^2}}
$$

- Varians:  $\sigma^{2}$ ,
- Standardavvik:  $\sigma$

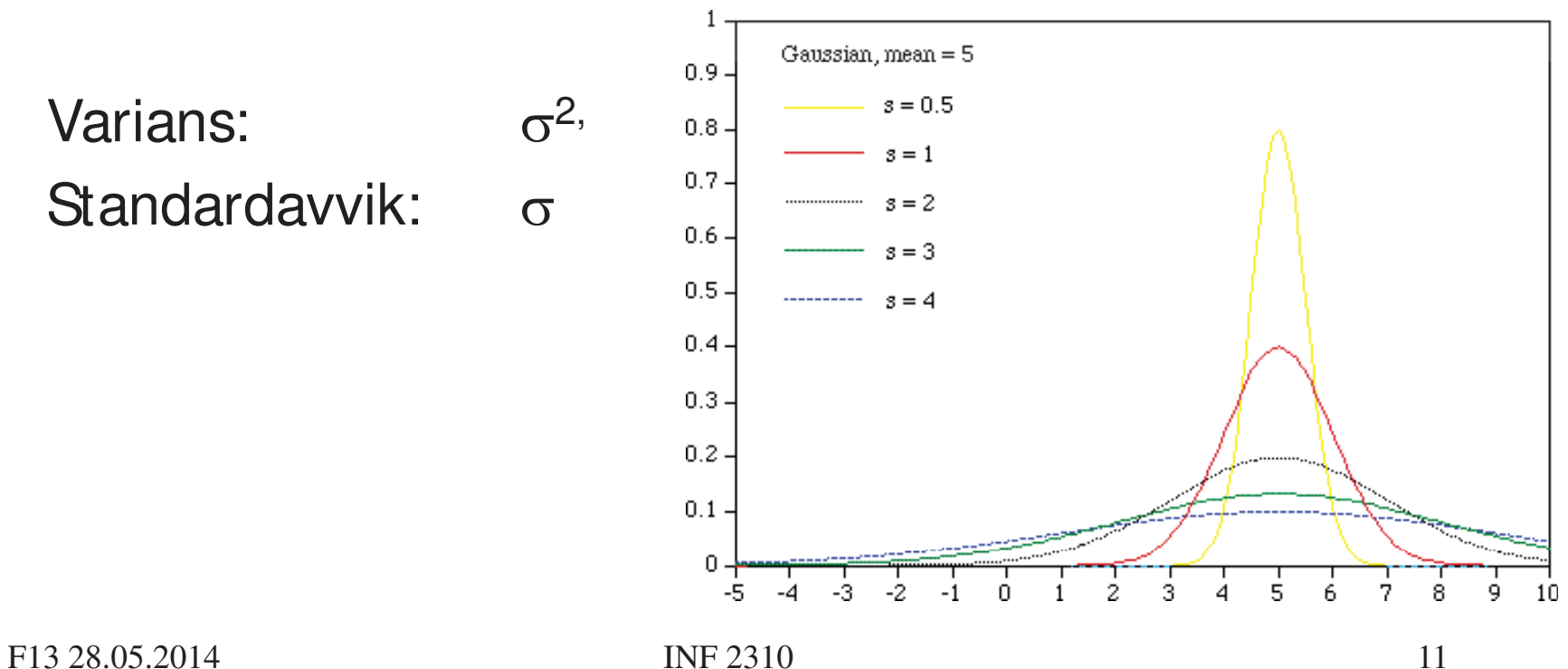

## Klassifikasjonsfeil ved terskling

- Anta at histogrammet er en sum av to fordelinger  $b(z)$  og  $f(z)$ , b og f er **normaliserte** bakgrunns- og forgrunns-histogrammer.
- La Fog Bvære **a priori sannsynlighet** for bakgrunn og forgrunn  $(B + F = 1)$
- Det normaliserte histogrammet til bildet kan da skrives

 $p(z) = B \cdot b(z) + F \cdot f(z)$ 

• Sannsynlighetene for å feilklassifisere et piksel, gitt en terskelverdi t, gitt en terskelverdi finner vi fra de normaliserte fordelingene:  $=\int$ *t*  $E_B(t) = \int f(z) dz$ Ð  $\infty$  $-\infty$ F13 28.05.2014 **INF** 2310 **15**  $E_F(t) = \int b(z) dz$ *t*

#### Finn den T som minimerer feilen

$$
E(t) = F \int_{-\infty}^{t} f(z) dz + B \int_{t}^{\infty} b(z) dz
$$

- Deriverer  $E(t)$  mhp. t vha. Leibnitz regel for derivasjon av integraler.
- Setter den deriverte lik 0 og får: VIKTIG !!!

$$
\frac{dE(t)}{dt} = 0 \implies F \cdot f(T) = B \cdot b(T)
$$

- Merk at dette er en generell løsning som gir minst feil.
- Det er ingen restriksjoner mht. fordelingene b og f!!

## En enkel tersklings-algoritme

- Start med terskel-verdi  $t =$  middelverdien til alle pikslene i bildet.
	- Finn middelverdien ( $\mu_1(t)$ ) av alle <u>piksler</u> som er mørkere enn terskelen
	- Finn middelverdien  $(\mu_2(t))$  av alle <u>piksler</u> som er lysere enn terskelen.
- La ny terskel-verdi være

$$
t = \frac{1}{2} (\mu_1(t) + \mu_2(t))
$$

- Gjenta de to punktene ovenfor til terskelen ikke flytter seg mer.
- Dette kalles Ridler og Calvard's metode
- Dette gjøres i algoritmen på side 742 i GW.
	- Hvilke betingelser må være oppfylt for at metoden skal virke?
	- Når vil denne metoden svikte?

#### Samme algoritme: bruk histogrammet!

- Når vi skal terskle et ukjent bilde, kjenner vi ikke  $\mu_{\sf B}$  eller  $\mu_{\sf F}$  (og heller ikke  $\sigma_{\sf B}$ og $\sigma_{\sf F}$ )
- Vi kan iterativt estimere  $\mu_\mathsf{B}$  og  $\mu_\mathsf{F}$  fra bildets histogram gitt den terskelen  $t_k$  vi bruker:

$$
t_{k+1} = \frac{1}{2} \Big[ \mu_1(t_k) + \mu_2(t_k) \Big] = \frac{1}{2} \Bigg[ \frac{\sum_{i=0}^{t_k} i p(i)}{\sum_{i=0}^{t_k} p(i)} + \frac{\sum_{i=t_k+1}^{G-1} i p(i)}{\sum_{i=t_k+1}^{G-1} p(i)} \Bigg]
$$

• Merk at estimatene  $\mu_1(t_k)$  og  $\mu_2(t_k)$  finnes fra <u>trunkerte fordelinger</u> (trunkert ved terskelen t<sub>k</sub>)

#### Otsu's metode - motivasjon

- Anta at vi har et gråtonebilde med G gråtoner, med normalisert histogram p(i).
- Anta at bildet inneholder to populasjoner av piksler, slik at pikslene innenfor hver populasjon er noenlunde like, mens populasjonene er forskjellige.

#### • Målsetting:

- Vi vil finne en terskel T slik at hver av de to klassene som oppstår ved tersklingen blir mest mulig homogen, mens de to klassene bli mest mulig forskjellige.
- Klassene er homogene:

#### **<u>variansen i hver av de to klassene er minst mulig.</u>**

– Separasjonen mellom klassene er stor: **avstanden mellom middelverdiene er størst mulig.**

#### Otsu's metode; oppsummering

- Gitt et NxM pikslers bilde med G gråtoner.
- Finn bildets histogram,  $h(k)$ ,  $k= 0,1,2, \ldots, G-1$ .
- Finn bildets normaliserte histogram:
- Beregn kumulativt normalisert histogram:
- Beregn kumulativ middelverdi,  $\mu(k)$ :
- Beregn global middelverdi, µ:
- **•** Beregn variansen mellom klassene,  $\sigma_{\mathbf{B}}^2(k)$ :
- Finn terskelen der  $\sigma_{\mathbf{B}}^2(k)$  har sitt maksimum.
- Beregn separabilitetsmålet,  $\eta(t)$ :  $\eta(t) = \frac{\sigma_B(t)}{2}$ ,  $0 \leq \eta(t)$

$$
p(k) = \frac{h(k)}{MN}, \quad k = 0, 1, 2, ..., G - 1
$$
  
\n
$$
P_1(k) = \sum_{i=0}^{k} p(i), \quad k = 0, 1, 2, ..., G - 1
$$
  
\n
$$
\mu(k) = \sum_{i=0}^{k} ip(i), \quad k = 0, 1, 2, ..., G - 1
$$
  
\n
$$
\mu \equiv \sum_{i=0}^{G-1} ip(i)
$$
  
\n
$$
\sigma_B^2(t) = \frac{\mu(t) - \mu P_1(t)^2}{P_1(t)(1 - P_1(t))}
$$
  
\n
$$
\eta(t) = \frac{\sigma_B^2(t)}{\sigma_{tot}^2}, \quad 0 \le \eta(t) \le 1
$$

F13 28.05.2014 INF 2310 30

## "Minimum feil" terskling

Kittler og Illingworth (1985) beregner et kriterium for alle mulige terskelverdier:

$$
J(t) = 1 + 2[P_1(t) \ln \sigma_1(t) + P_2(t) \ln \sigma_2(t)] - 2[P_1(t) \ln P_1(t) + P_2(t) \ln P_2(t)]
$$

- For hver t-verdi estimeres alle fem parametrene.
- Beregn J(t) for alle t og finn **minimum**, eller finn løsning iterativt.
- Kriterie-funksjonen har lokale minima ved endene av gråtoneskalaen.
- En uheldig start-verdi i et iterativt søk kan gi meningsløs terskelverdi.
- Bruk Otsu's terskelverdi som start-verdi i et iterativt søk.

#### Adaptiv terskling ved interpolasjon

- Globale terskler gir ofte dårlig resultat.
- Globale metoder kan benyttes lokalt.
- Dette virker ikke der vinduet bare inneholder en klasse!
- Oppskrift:
	- **NI VÅ I :** Del opp bildet i del-bilder.
		- For del-bilder med bi-modalt histogram:
			- Finn lokal terskelverdi T<sub>c</sub>(i,j) og tilordne den til senterpikselet (i,j) i del-bildet.
		- For del-bilder med uni-modalt histogram:
			- Finn lokal terskelverdi ved interpolasjon Finn lokal terskelverdi ved interpolasjon.
	- **NI VÅ I I :** Piksel-for-piksel interpolasjon:
		- Gå gjennom alle piksel-posisjoner
			- bestem adaptiv terskelverdi  $T(x,y)$ 
				- ved interpolasjon mellom de lokale terskelverdiene T**<sup>c</sup>** (i,j).
		- Terskle så hvert piksel (x,y) i bildet i terskelverdiene T(x,y).